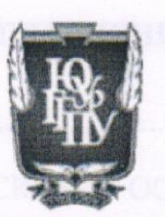

**МИНИСТЕРСТВО ПРОСВЕЩЕНИЯ** РОССИЙСКОЙ ФЕДЕРАЦИИ Федеральное государственное бюджетное образовательное учреждение высшего образования «ЮЖНО-УРАЛЬСКИЙ ГОСУДАРСТВЕННЫЙ ГУМАНИТАРНО-ПЕДАГОГИЧЕСКИЙ УНИВЕРСИТЕТ» (ФГБОУ ВО «ЮУрГГПУ»)

ФАКУЛЬТЕТ МАТЕМАТИКИ, ФИЗИКИ И ИНФОРМАТИКИ КАФЕДРА МАТЕМАТИКИ И МЕТОДИКИ ОБУЧЕНИЯ МАТЕМАТИКЕ

Достижение предметных результатов средствами информационнокоммуникационных технологий на уроках математики в профильной

#### школе

Выпускная квалификационная работа по направлению 44.04.01 Педагогическое образование код, направление

Направленность программы магистратуры

«Математическое образование в системе профильной подготовки»

Форма обучения заочная

Проверка на объем заимствований:  $14, 86$  % авторского текста Работа рекомендована к защите  $Q \leq N$  09  $202/r$ . зав. кафедрой МиМОМ Суховиенко Еленой Альбертовной mal

#### Выполнила:

Студентка группы ЗФ-213-131-2-1 Бикмухамбетова Юлия Вадимовна БАДА Научный руководитель: Кандидат педагогических наук, доцент Эрентраут Елена Николаевна

Челябинск 2022 год

## **ОГЛАВЛЕНИЕ**

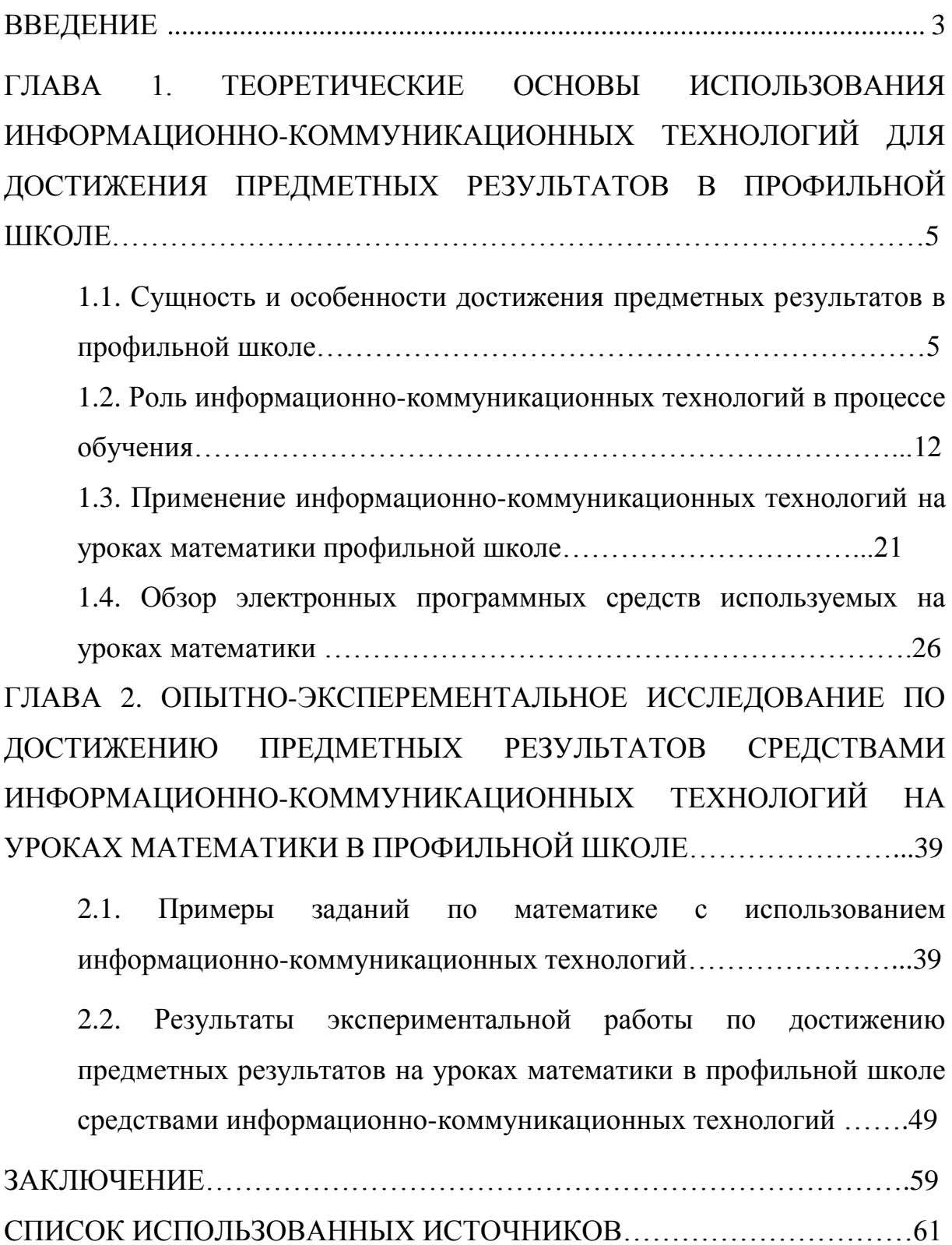

#### **ВВЕДЕНИЕ**

В настоящий момент в образовательном процессе выражается снижение заинтересованности учащихся в обучении. Исходит это от недостаточного количества времени и высокой информативностью предметов, отведенного на их изучение. Появляется необходимость в использовании действенных технологий, которые обеспечивали бы понимание, усвоение, и овладение этого объемного потока информации без потери заинтересованности к учебному предмету. Одной из таких технологий является информационно-коммуникационные технологии (ИКТ). Владение информационными технологиями уже на одном уровне с такими умениями как читать и писать. Поэтому учащихся необходимо информировать по использованию таких технологий в своей деятельности, тем самым повышая их ИКТ-компетентность.

ИКТ-компетентность – это умение применять информационнокоммуникационные технологии для поиска, обработки и оценки информации. Средства ИКТ благоприятно служат для достижения предметных результатов, что также способствует улучшению качества образования. Вследствие этого для достижения предметных результатов появилась необходимость исследовать возможности ИКТ.

Проблема исследования заключается в необходимости поиска эффективных подходов для достижения предметных результатов средствами ИКТ на уроках математики в профильной школе.

Цель – теоретически обосновать и апробировать методические особенности способствующие достижению предметных результатов средствами ИКТ на уроках математики в профильной школе.

Объект исследования – процесс обучения математики в профильной школе.

Предмет исследования – формирование у учащихся навык использования ИКТ средств для достижения предметных результатов по

математике.

Гипотеза – если на уроках математики систематично использовать ИКТ средства, то это поспособствует достижению предметных результатов.

Задачи:

- изучить научно-практическую и методическую литературу по вопросам использования информационно-коммуникационных технологий в методике преподавания математики;
- определить роль предметных результатов в процессе обучения математике в условиях ФГОС ООО;
- разработать и экспериментально проверить контрольные тестовые работы для оценки предметных результатов по математике;
- Экспериментально проверить эффективность разработанных приемов и методов по достижению предметных результатов по математике.

При написании диссертационной работы использовались следующие методы:

- теоретические (анализ, синтез, сравнение, обобщение);
- эмпирические (наблюдение, методы сводки и обработки данных).

Экспериментальной базой исследования явилась ГУ Камыстинская средняя школа №1 отдела образования акимата Камыстинского района, 10 класс.

Практическая значимость – разработка дидактических материалов по использованию ИКТ средств на уроках математики.

# **ГЛАВА 1. ТЕОРЕТИЧЕСКИЕ ОСНОВЫ ИСПОЛЬЗОВАНИЯ ИНФОРМАЦИОННО-КОММУНИКАЦИОННЫХ ТЕХНОЛОГИЙ ДЛЯ ДОСТИЖЕНИЯ ПРЕДМЕТНЫХ РЕЗУЛЬТАТОВ В ПРОФИЛЬНОЙ ШКОЛЕ**

1.1 Сущность и особенности достижения предметных результатов в профильной школе

Профильное обучение – это средство разграничения и индивидуализации обучения, способствующий за счёт перемен в структуре образовательного процесса более углублённо принимать во внимание интересы, предрасположенности и способности учеников, обеспечивать условия для обучения учащихся 10-11 классов в соответствии с их профильными интересами и их расположение в отношении дальнейшего образования. Институциональной формой воплощения этой цели является профильная школа.

На сегодняшний день возникло основательное мнение о необходимости вспомогательной специализированной подготовки старшеклассников для сдачи вступительных экзаменов и последующего образования в вузах. Привычная непрофильная подготовка учащихся 10-11 классов в общеобразовательных учреждениях нарушила преемственность между школой и вузом, поспособствовала образованию множественных подготовительных отделений вузов, платных курсов, частных репетиторства.

Большое количество учащихся 10-11 классов считает, что общее образование не предоставляет возможности для успешного обучении в вузе и для построения профессиональной карьеры[37].

Высокоперспективными для профильной школы являются формы организации профильного и предпрофильного обучения, которые выводят создание подходящих образовательных программ и стандартов за границы

отдельного общеобразовательного учреждения. Этими организациями являются организации дополнительного образования (творческие мастерские, кружки по интересам, студии) организации начального, среднего и высшего профессионального образования, а также организации и предприятия, которые заинтересованы в получении грамотных специалистов. Взаимосвязь школы с такими учреждениями, и применение их информационных, интеллектуальных и материальных ресурсов обязательно для повышения результативности профильного обучения в общеобразовательной школе и получения учащимися будущего профессионального и практико-ориентированного социального опыта[38].

ФГОС утверждает новые требования к достижениям освоения обучающимися базовой образовательной программы. К ним относятся: предметные, метапредметные, личностные достижения обучения.

Предметными результатами являются навыки полученные учащимися в ходе освоения учебных дисциплин, при изучении нового учебного материала, данные результаты присущи для всех учебных сфер.

Предметные результаты обусловливаются усвоением основной образовательной программы, при этом учитываются условия образовательного стандарта и особенности изучаемых предметов. Полученные навыки позволяют дальнейшему результативному продолжению обучения на следующих уровнях образования.

«Фундаментальное ядро содержания образования» является базовым документом, который содержит в себе требования к предметным результатам обучения. Данный документ показывает главные элементы научного знания по каждому учебному школьному предмету. Предметные результаты указываются во всех методических пособиях. В основном предметные результаты проверяются у учеников на основе государственных экзаменов.

Участники образовательного процесса заинтересованы больше в предметных результатах, чем в развитие универсальных учебных навыков,

личностных и метапредметных результатов. По пунктам предметные результаты по математике прописаны во ФГОС ООО[40].

Изучение предметов "Математика и информатика" планирует обеспечить:

- 1. Осознание важности знаний по математике и информатике в повседневной жизни.
- 2. Представление о зарождении математики как науки.
- 3. Понимание значения информационных потоков в современной жизни.
- 4. Восприятие математики как сопряженной части общечеловеческого быта, всеохватывающего языка науки, содействующий воспроизведению и пониманию реальных процессов и явлений.

Как итог изучения предметной области "Математика и информатика" обучающиеся продолжают развивать логическое и математическое мышление, приобретают представление о математических моделях; овладевают математическими рассуждениями; учатся применять полученные математические знания при решении задач и оценивать полученные результаты; осваивают умения решения учебных задач; улучшают математическую интуицию; приобретают представление об основных информационных процессах в реальности.

Предметные результаты изучения предметной области "Математика и информатика" должны отражать: Математика. Алгебра. Геометрия. Информатика:

- 1. Формирование понятий о математике, как о методе познания действительности, представляющий описывать и изучать реальные процессы и явления.
- 2. Развитие навыков работы с учебным математическим текстом (анализировать, подбирать и извлекать нужную информацию), точно и грамотно излагать свои мысли, применяя математическую

терминологию и символику, проводить классификации, логические обоснования, доказательства математических утверждений.

- 3. Формирование представлений о числе и числовых системах от натуральных до действительных чисел; овладение умениями устных, письменных, инструментальных вычислений.
- 4. Овладение символьным языком алгебры, техниками выполнения тождественных преобразований выражений, решения уравнений, систем уравнений, неравенств и систем неравенств; способность моделировать реальные ситуации на языке алгебры, изучать построенные модели с использованием аппарата алгебры, интерпретировать полученный результат.
- 5. Усвоение системой функциональных понятий, формирование умения использовать функционально-графические представления для решения разных математических задач, для описания и анализа реальных зависимостей.
- 6. Освоение геометрического языка; формирования умения использовать его для описания предметов окружающего мира; формирование пространственных представлений, изобразительных навыков, умений геометрических построений.
- 7. Формирование систематических знаний о геометрических фигурах и телах, их свойствах, умения создавать модели на языке геометрии, изучения полученной модели с применением геометрической терминологии, теорем, математического аппарата, решения теоретические и практических предметных задач.
- 8. Организация элементарных знаний, представлений и анализа о статистических данных; формирование знаний о статистических закономерностях в повседневной жизни и о возможных методах их изучения, о простейших графических вероятностных моделях, формирование умения анализировать предоставленную информацию в виде таблицы на диаграммах, описывать и анализировать ряды

числовых данных с помощью подходящих статистических данных, практиковать понимание вероятностных свойств окружающих явлений при принятии решений.

- 9. Формировать способность применять изученные понятия, результаты, методы для решения задач практического характера из смежных дисциплин, с использованием компьютера по мере необходимости, пользоваться оценкой и прикидкой при практических расчётах[35].
- 10.Формирование информационной и алгоритмической культуры; формирование представления о компьютере, как универсальной техники фильтрации информации; формирование основных навыков работы с компьютером.
- 11.Осмысление содержания основных понятий: "информация", "алгоритм", "модель", их свойств.
- 12.Овладение навыком алгоритмического мышления необходимо для профессиональной деятельности в социуме, формирование навыка составить и записать алгоритм для конкретного исполнителя, формирования представления об алгоритмических конструкциях, логических понятиях и действиях, ознакомление с одним из языков программирования и основными алгоритмическими структурамилинейной, условной и циклической.
- 13.Овладение умениями формализации и структурирования информации, умения выбирать метод передачи данных в соответствии с поставленной задачей – таблицы, схемы графики, диаграммы, с использованием подходящих программных средств обработки данных.
- 14.Формирование навыков безопасной работы в интернет-пространстве и компьютерными программами. Формирование знаний об информационной этике и интернет - правах[32]. Оценивание знаний может предоставляться отдельно в виде

ожидаемых предметных результатов по каждому предмету (физика, математика). При оценке предметных результатов следует знать, что должна оцениваться не только умения обучающегося применять конкретные знания и умение в стандартных ситуациях (знание алгоритмов решения задач), но и умение применять эти знания при решении учебнопрактических задач, построенных на предметном материале с применением метапредметных действий; умения аргументировать; выстраивать последовательность логических обоснований; умения анализировать и синтезировать, делать вывод, зачастую в нестандартной ситуации; умение критически анализировать полученный результат; умение точно и грамотно отвечать на поставленный вопрос[25].

Реализация предметных результатов обеспечивается с помощью основных учебных предметов. В связи с этим объектом оценки предметных результатов становится умение обучающихся решать учебнопознавательные и учебно-практические задачи.

Оценка предметных результатов может быть представлена в виде оценок планируемых результатов по отдельному предмету (математике, алгебре, геометрии).

Оценка предметных результатов предполагает выявление уровня достижения обучающимися прогнозируемых результатов по математике с учётом:

1. Овладения предметными терминами и способами действия.

2. Умения использовать знания в новых условиях.

3. Упорядоченности знаний.

Наряду с этим, значительными в исследовании предметных результатов является не воспроизведение информации (репродуктивные задания), а практические – по использованию приобретённых знаний, подразумевающие составление учащимися в процессе решения задач: вывода, отметки, модели.

К необходимым моделям и методам контроля относятся:

- 1. Письменная работа (входной контроль).
- 2. Текущая аттестация может быть проведена в виде устного опроса, тестовых заданий, творческая или графическая работа, а также в виде индивидуальной работы.
- 3. Промежуточная аттестация проводится в форме административной контрольной работы.
- 4. Итоговая аттестация проводится по завершению изучения курса в форме письменного экзамена либо в форме итоговой контрольной работы.

Письменная работа (входной контроль) и промежуточная аттестация оцениваются учителем по пятиуровневой шкале, максимальный балл оценка "5". Полученные результаты заносятся в таблицы. С помощью данных из таблицы можно проанализировать динамику как индивидуального роста каждого ученика по овладению предметными результатами, так и динамику класса в целом. Все полученные результаты аттестаций фиксируются в ведомостях или классных журналах[15]. Структура прогнозируемых предметных результатов по математике создаёт уровни освоения материала:

- 1. "Ученик научится" уровень овладения учебного материала, который нужен для благополучного обучения в основной и старшей школе. Данный уровень предполагает успешное выполнение учениками упражнений основного уровня.
- 2. "Ученик получит возможность научиться" комплекс шагов, в основе которого лежит пополнение базовых знаний, умений и навыков, используемых как платформа для последующего изучения предмета. Данный уровень демонстрируют подготовленные и мотивированные учащиеся.

Параметром, оценивая достижения предметных результатов, стала итоговая аттестация. Хорошие ответы при решении заданий итоговой аттестации учащихся основной и старшей школы – это

следствие регулярного труда по обогащению предметных знаний в течении нескольких учебных лет. Чтобы достичь результативности прогнозируемых предметных результатов необходимо выполнение нескольких условий:

- 1. Профессиональная компетентность учителя, его настрой на совместную работу с детьми. Умение учителя грамотно, доступно преподносить ученикам изучаемый материал.
- 2. Умение учителя формировать базу математических знаний, пополнение базы навыков и умений, для данного требованияучителю необходимо в совершенстве владеть знаниями относительно своего предмета[40].

1.2 Роль информационно-коммуникационных технологий в процессе обучения

Проблема эффективности настоящего образовательного процесса вызвана присутствием таких противоречий. С одной стороны, увеличился объем информации, которой должен овладеть ученик. Во-первых, учебный материал, который учащимся необходимо изучить приумножился. А вовторых, учащиеся стали недостаточно мотивированы к получению учебной информации. Кроме этого, для приспособления к сегодняшним законам жизни, обществу необходимо отчетливо видеть информационную картину реальности, принимая во внимание все взаимосвязи, протекающих в нем процессов и присутствующих явлений. В настоящий период времени значимой целью общества считается более важным не умение программировать, то есть разработка компьютерных программ, а умения управлять компьютерными информационными технологиями. Такой уровень культуры по нахождению информации Подобная культура извлечения информации становится составляющей единой культуры общества. Для того чтобы учащиеся благоприятно использовали новые информационные технологии, необходимо формирование регулярного

мышления и освоение основными знаниями, практикуемых во всех сферах информационной деятельности нынешнего общества. Информационный подход принимается за один из основных способов изучения на любом уровне системы непрерывного образования, устанавливающий существенную значимость информации в нынешнем мире, прогрессирующий в геометрической прогрессии. Переход к информационной сфере значительно влияет на общество, а так же и на современную систему образования. Данный переход дал возможность возникновению новых знаний, взаимосвязанных с информационнокоммуникационными технологиями, а также использованием компьютерной техники абсолютно во всех областях современного общества[26].

Научить учащихся за назначенный промежуток времени осознать и отработать полученную учебную информацию и применить её в практическом отношении является главной целью учителя. При решении данной цели, учитель может сочетать классические способы обучения, внедряя в них инновационные информационные технологии, в которые непременно входит персональный компьютер.

Образовательный процесс становится дифференцированным, индивидуальным и мобильным, если в него внедрять информационные компьютерные технологии.

Информационные технологии являются обширной группой дисциплин и областей деятельности общества, которые относятся к технологиям управления, обработки сведений и применения вычислительной техники. Педагогические технологии могут представлять собой информационную технологию, так как основа технологии является приобретение и изменение данных[2].

Компьютерные технологии – это такие технологии, которые для образовательного процесса используют компьютер. Новейшими технологиями обучения являются компьютерные технологии. Слияние

компьютеров в целостную сеть поспособствовало к возникновению информационно-коммуникационных технологий.

Возникновение средств обучения на основе информационнокоммуникационных технологий дало ряд возможностей внедрения интерактивного средства обучения в информационное взаимодействие между преподавателем и обучающимися. Исходя из этого, осуществляется динамическая взаимосвязь в образовательных целях между учащимися и ИКТ средствами обучения, а также между преподавателем и ИКТ средствами обучения. При существенной необходимости учитель может возложить часть своих обязанностей на средства обучения. К таким обязанностям относятся: проверка результатов обучения, частичное управления учебным процессом, развитие навыков и умений. В таком описании учебного процесса преподаватель осуществляет соответствующие функции:

- 1. Организовывает план учебного процесса, управляет им и так же осуществляет контроль.
- 2. Составляет результативные программные средства, предназначенные для изучения учебного материала и осуществляет сокращение образовательной информации.
- 3. Формирует методику по применению средств обучения при помощи информационно-коммуникационных технологий.
- 4. Приспосабливает сформированную методику к определенным условиям учебного процесса.
- 5. Стандартизирует процесс оценки приобретенных знаний, способностей и навыков.
- 6. Приспособляет методику обучения с учётом итогов собственной деятельности.
- 7. Прогнозирует и анализирует направление развития навыков учащихся.

Применение электронных программ и средств в ходе образовательного процесса содействует достижению методических целей:

- 1. Разделение и обособление процесса преподавания.
- 2. Осуществления контроля, мониторинга и оценки учебных результатов при обучении.
- 3. Реализация самоконтроля и индивидуального образования учащихся.
- 4. При помощи информатизации учебного процесса, осуществляется уменьшение учебного времени.
- 5. Прогрессивное усовершенствование визуализации учебного материала.
- 6. Моделирование и реконструкция изучаемых предметов, объектов, процессов. Разработка и использование баз данных.
- 7. Разработать условия для заинтересованности учащихся в обучении при применении информационно-коммуникационных технологий.
- 8. Приобщение учащихся к изучению плана обучения.
- 9. Формирование мышления.
- 10.Приобретение умений осуществлять более оптимальное решение.
- 11.Овладение ИКТ-компетенцией обучаемого и обучающего[19].

Предельный дидактический эффект от применения учебных электронных программ, цифровых образовательных ресурсов обеспечивается при системном применении возможностей ИКТ, а так и в других вариантах учебной деятельности:

- 1. Исследовательской деятельности.
- 2. Информационно-поисковой деятельности.
- 3. Получении учебной информации, понимания и обработке знаний.

Образовательная среда педагогического процесса – это предметнопространственная среда ученика и учителя, увеличенное благодаря информационной сфере. Основная особенность информационной сферы

создана таким образом, что допустимо лишь получение необходимой базы данных для социума, а для преобразования информации и получения навыка необходимо их вырабатывать в процессе обучения. Первоначально под информационной средой понимали лишь энциклопедии, учебные пособия, справочные учебные материалы и том числе электронные материалы. Отсюда следует, что образовательная среда была ограничена возможностями для углубления в неё участников учебного процесса для восприятия и использования данных. Информационный обмен учащегося и образовательной области проходил в одностороннем порядке, то есть образовательная область выступала только в роли источника учебных данных.

Из-за стремительного развития информационно-коммуникационных технологий устанавливаются поправки в содержания определения информационной сферы.

Информационная среда включает в себя сочетание организационнометодических частей системы образования, объединение программноаппаратных средств, и вспомогательной информации об этой учебной среде, которая применяется и воспринимающейся другими пользователями.

Главной составляющей в информационной среде является Интернет.

Создаются обширные преимущественные права для реализации педагогического процесса. Образуется двусторонний информационный взаимообмен, учащиеся имеют возможность не только получать учебную информацию, но и могут обмениваться полученной информацией через сеть Интернет.

При распространении информационно-коммуникационных технологий в научной среде сформировало объектно-ориентированный подход получению знаний о природе как о системе взаимосвязанных объектов, которые между собой совершают обмен информации. Объектноинформационная схема действительности предоставляет право осознать

принцип системности. Совместная работа преподавателя и учащихся в современной дидактике подразумевается как педагогический процесс. За объекты системы педагогического процесса принято считать учебную деятельности преподавателя и учащихся. Деятельности преподавателя и учащихся между собой представлена как объединение объектов.

Объекты системы деятельности:

- 1. Цель деятельности.
- 2. Содержание деятельности.
- 3. Выполнение деятельности.
- 4. Контроль деятельности.
- 5. Определение оценки деятельности.

Объектно-ориентированный аспект направляет к переходу к обобщенному отображению объектов как множества их параметров. Такие аспекты представляют собой систему и имеют название параметры состояния системы[4]. Внешняя область системы образовательного пространства выступает в роли системы, отдельные объекты которой отображаются такими же характеристиками, как и объекты системы педагогического процесса.

При существенных отличиях равных параметров у системы и окружающей среды осуществляется информационный обмен. Модифицирование педагогического процесса происходит за счет перехода объекта из одного состояния в другое. Создание мотивации учебной деятельности учащихся и преподавателя образуется за счет несоответствия параметров системе педагогического процесса. Исходя из этого образовательная область и система педагогического процесса оказываются в неодинаковых условиях. Открытая система, которая в неравновесном состоянии существенно преобладает развитие, а в замкнутых системах, которые в равновесном состоянии, зачастую происходит ухудшение развития. На данный момент, делая выводы о системе нынешнего педагогического процесса, можно заметить, что он является открытым.

Реализация открытого педагогического процесса происходит за счет быстрой популяризации информационно-коммуникационных технологий.[5].

Понятия объекта системы при своей многосторонности предоставляет право исследовать деятельность объекта как демонстрацию его действий в системе. К примеру, учащиеся являются объектами педагогического влияния преподавателей и других объектов общества, и в этот интервал времени сами воздействуют на другие объекты, при этом влияя на их состояние и изменения. Теперь учащиеся подготавливаются не только к функционированию в окружающей изменяющейся среде, но и сам становится активным участником в её перестройке.

Продуктивно применять ИКТ средства в образовательной среде, зная, что современные компьютеры способствуют тому, чтобы в пределах одной программы можно изменять текстовый документ, графические рисунки, звук, преобразовывать анимацию, редактировать видеоклипы, качественные фотографии, большие объёмы полноэкранного видео, качество данного видео на ровне с телевизионным:

- 1. На этапе подготовки к уроку (использование электронных ресурсов, представляя их на электронном или бумажном носителе; разработка учителями УМК используя Интернет-ресурсы, основных программ).
- 2. Визуализация знаний происходит благодаря презентациям PowerPoint, демонстрационно-энциклопедическим программам, математическим этюдам, математическим схемам, электронным приложениям, можно выводить это всё на интерактивную доску, используя LCD проектор, все это необходима при преподнесении нового учебного материала.
- 3. Использование программы "Живая геометрия" для проведения виртуальных контрольных работ.

- 4. Закрепление нового материала проводятся: индивидуальные, фронтальные, групповые, дифференцированные формы организации образовательной деятельности учеников.
- 5. Контроль и проверка проводятся по тестирующим программам. Тестирование необходимо проводить по нескольким вариантам: в on-line режиме при использовании компьютера, результат выводится автоматически, а если в режиме off-line, то это уже использование традиционного способа тестирования, и оценивание происходит непосредственно учителем.
- 6. Самостоятельная работа учеников, они используют программы, которые предназначены для самостоятельного обучения.
- 7. При отказе от традиционной системы можно использовать видеоконференции.
- 8. Применение современных ИКТ средств и новшеств.
- 9. Отработка способностей учеников (внимание, память, мышление).
- 10.Помимо традиционных уроков, ИКТ можно использовать: в процессе проектной деятельности учеников; проведения элективных курсов в старших классах; организации самостоятельной работы учеников; выполнении домашних заданий, что в свое время позволяет индивидуализировать учебный процесс; дистанционного обучения[10].

Аппаратные средства:

- 1. Компьютер является одним из средств обработки разного типа информации.
- 2. Принтер предоставляет возможность переносить на бумажные носители необходимую информацию, которая предназначена для учащихся.
- 3. Проектор максимально помогает повысить уровень наглядности в учебном процессе.

- 4. Устройства для ввода и вывода информации это принтер со сканером, клавиатура для ввода текстовой информации, компьютерная мышь для оперирования элементами на экране монитора.
- 5. Оборудования, специализированные с целью записи всевозможной информации, для этого используется принтер-сканер, фотоаппарат, цифровая видеокамера.
- 6. Аудиовизуальные средства организовывают высокопродуктивную коммуникативную среду с целью реализации школьных массовых мероприятий, а так же воспитательных работ. Программные средства:
- 1. Программные средства общего назначения и соединенные с аппаратными – предоставляют право работы абсолютно со всеми видами информации.
- 2. Виртуальные конструкторы позволяют создавать наглядные модели математической реальности, индивидуальные проекты, при этом есть возможность оживлять пространство.
- 3. Программы-тренажёры предназначенные для совершенствования и развития навыков с информационными объектами.
- 4. Источники информации являются созданными информационными массивами, веб-сайты со всеми учебными данными, энциклопедическими словарями и поисковые системы, которые преобразованы для образовательных применений [27].
- 5. Мультимедийные тестовые программы предназначены для диагностики уровня знаний учеников по определенным темам предмета. Данные контрольные опросы можно проводить на различных этапах урока. При помощи таких программ можно выявить тему, в которой учащийся имеет затруднения. Результат выставляются компьютерной программой, без участия учителя. У учащегося есть возможность посмотреть на сделанные ошибки.

6. Информационные системы управления разрабатывают передвижение информационных потоков среди преподавателями, обучающимися, руководством родителями и социумом[33].

Цифровой образовательный ресурс (ЦОР) является кладовой всей учебная информация, хранение которой возможно на цифровых носителях. Основное различие цифровых образовательных ресурсов от классических ресурсов, это хранение информации на цифровых многоцелевых дисках, флэш-картах и других. Таким образом, цифровой образовательный ресурс осуществляет основные функции в образование.

Цифровой образовательный ресурс, включает в себя:

- 1. Электронные учебные пособия.
- 2. Электронные издания контроля.
- 3. Электронные учебно-методические комплексы.
- 4. Электронные учебники.

На небольшом по физическому объему устройстве можно разместить более двух школьных библиотек. Таким образом, данные ресурсы обладают возможностью наглядного представления учебного материала[39].

При применении ЦОР дает возможность облегчить процессы подготовки и проведения урока:

- 1. При проверке знаний можно использовать компьютер поочередно или же выборочно для проведения тестирования учащихся.
- 2. Демонстрация иллюстрационно материала.
- 3. Представление схем, таблиц, справочных материалов.
- 4. Демонстрация дополнительного материала, не содержащегося в школьных учебниках.
- 5. При обсуждении материалов к самостоятельной, контрольной работам и фиксация дескриптора оценивания заданий[15].

1.3 Применение информационно-коммуникационных технологий на

#### уроках математики профильной школе

Математика является, безусловно, трудоемким предметом для учащихся, требующий много внимания, тщательной работы и переработке большого количества учебной информации. Исходя из этого, задачами учителя математики является развитие навыков изучения математики и навыков мышления. Для этого требуется выборка методов, форм, действенных технологий, которые будут способствовать учащимся к усвоения основных компонентов учебной программы. Увеличение учебной нагрузки на уроках математики, способствует к разработке и использованию таких технологий, которые будут поддерживать интерес учеников к математике, и на протяжении всего урока поддерживать активность учеников. Для того чтобы сохранить интерес и не потерять активность на уроках используются различные средства, одна из таких это информационно-коммуникационные технологии. ИКТ можно применять во внеурочной деятельности по школьному предмету, на элективных курсах, при работе с исследовательской работой[6]. Применение ИКТ средств во внеурочной деятельности служит для овладения навыка работы с компьютерными технологиями. ИКТ можно применять в таких внеурочных мероприятиях: интеллектуальные игры, математические фокусы, слабое звено, математическое бинго, математическое путешествие, математический брейн ринг, а также исследовательские задачи[7].

Применение информационно-коммуникационных технологий на различных уровнях урока:

Применение информационно-коммуникационных технологий на уровне усвоения новых знаний. Изображение учебного материала на уроке освоения новых знаний с применением информационнокоммуникационных технологий являются визуальной поддержкой для обучающихся. Для разработки таких уроков можно использовать

презентации, видео-лекции, анимации, схемы, таблицы и чертежи. Вследствие использования информационно-коммуникационных средств у учащихся побуждаются психологические процессы, которые есть у всех людей: внимание, речь, память, восприятие, ощущение и мышление. Общество доверяет своим зрительным ощущения и, исходя из этого большая часть информации воспринимается именно через зрение. Дидактическое достоинство уроков с применением информационнокоммуникационных технологий – это организация результата пребывания («Я это видел!»), у обучающихся должна возникнуть мотивация увидеть и познать максимальное количество учебной информации. С целью прогресса образовательного процесса при изучении нового учебного материала допускается использование компьютерных презентаций, она будет являться визуальным материалом и источником информации[17]. Для более эффективного овладения учащимися знаний, необходимо визуализировать учебную информацию, то есть вывести на интерактивную доску формулы, теоремы, определения, схемы, таблицы, чертежи, представление геометрических фигур в движении. Например, при проведении урока по геометрии в 10 классе по всем темам, занятие будет сопровождаться учебной информацией в презентации[22].

С целью многообразия занятия по освоению новых знаний применяются различные математические программы, приложения и цифровые ресурсы. Для того, чтобы учащиеся самостоятельно добывали и находило информацию по теме урока, проводится урок-исследование, учащиеся занимаются исследовательской работой. К примеру, во встроенной компьютерной программе Excel, при освоении тем на построение графиком функций и применении их свойств, можно проследить динамику последовательных действий, создается к этому всему алгоритм движения, и делаются выводы по преобразованиям. Данные уроки способствуют динамическому росту знаний, так как учащиеся становятся,

заинтересованы и сосредоточены в самостоятельной работе[37]. На данных уроках учитель возникает перед учащимися как наставник.

Разрабатываются ситуации самостоятельного поиска и практического решения задач.

Уровень закрепления учениками базы знаний и умений. В настоящее время для всех предметов, в том числе и для математики созданы серверные (компьютерные) поддержки. Привычные бумажные учебники не исчезают, электронные пособия и учебники имеют частные дидактические значения. Они не являются частью учебника, так как в них содержится большое количество значимой информации для учащихся старших классов. Ведущую роль занимает проблемно-задачный материал, модификация которого зависит от учителя. В пакет прикладных программ включены специальные развивающие программы и приложения, с помощью которых учитель может контролировать процесс усвоения материала, множество специальных электронных пособий для решения заданий по геометрии и алгебре на всех образовательных ступенях. С помощью данных программ учащиеся могут сами проверять свои теоретические и практические знания, так как в программах встроены задания для самопроверки.

Применяя на уроках математики программы, созданные для контроля и обучения, появится результат динамичного усвоения предметных материалов и заинтересованность в уроке.

Учащиеся могут работать индивидуально на компьютере при необходимом оснащении учебного кабинета, или же выполнять данную работу выборочно или поочередно[9]. После выполнения заданий на компьютере, учащиеся переходят к заданиям с повышенной сложностью, которые отрабатываю после самостоятельной попытки вместе со всем классом.

Данная учебная деятельность дает возможность учащимся не потерять интерес и не отрываться от учебного процесса, а быть заинтересованным на всем интервале урока. Обучающие программы используются для

тренировки и корректировки знаний учащихся, которым этом необходимо. Учебные задания распределяются по разной степени сложности, в то же время ученик имеет возможность запросить любую форму помощи, которая последовательно будет развертывать тему, предоставляя вниманию графики, таблицы, схемы, иллюстрации и образцы решения задач[20].

Это способствует предотвращению негативного отношения к предмету неудача, обусловленная непониманием предметной темы. При решении предметной задачи у ученика есть возможность получить подсказку, которая будет отображена на мониторе компьютера. Преимущество обучающих программ заключается в предоставлении возможности ошибаться при решении задач и опираясь на необходимую помощь. Благодаря использованию обучающих программ ученик не испытывает дискомфорт из-за незнания предметной темы, что способствует комфортной обстановке в детском коллективе. При использовании подобных программ дети самостоятельно извлекают необходимую информацию по предмету[23].

Этап общей проверки знаний, умений и навыков по предмету. При общей проверке знаний, умений и навыков учащихся применяется компьютерное тестирование. Компьютерное тестирование предоставляет возможность быстро и объективно оценить знания учащихся. В обучающие программы включены тесты почти по каждому разделу математики. Процесс тестирования оценивается согласно критериям, специализированных для тестовых заданий, количество верных ответом подсчитывается, после чего оценивается согласно критерию. Данный процесс предоставляет учителю возможность за небольшой промежуток времени оценить знания и умения отдельной группы детей, в то время как оставшаяся часть учащихся выполняет другой вид деятельности. На последующем уроке оставшиеся учащиеся проходят тестирование, следовательно, на итоговом уроке по теме – тестирование проходят все

ученики класса. Полученные результаты программа сохраняет в ведомости для предстоящего анализа знаний и восполнению пробелов знаний учителем[28].

Проектная деятельность школьников. Современное общество достаточно сильно зависит от цифровых технологий, в связи с этим учащиеся активно применяют гаджеты и компьютеры в исследовательской деятельности, а также использовать Интернет для обогащения конкретных знаний.

На уроках систематизации и обобщения знаний учитель может предложить учащимся с помощью компьютера и интернета создать электронные презентации, странички в интернете и другие. Выполнение подобных творческих заданий подразумевает активное использование информационно-коммуникационных технологий, приобщение к проектноисследовательской деятельности. Работы, созданные учениками обязательно представляются вниманию сверстников, после защиты анализируются, рецензируются, теоретически дополняются[31].

Данный вид деятельности развивает умение учащихся грамотно предоставлять свою работу, развивает творческое мышление, что необходимо для дальнейших исследований в любой образовательной области. Информационные технологии выступают условием самовыражения учащихся, так как продукт их творчества может принести пользу не только им самим, но и другим учащимся. Такая деятельность мотивирует детей на создание чего-то особенного и полезного.

Вывод: использование компьютера на уроке – не является средством облегчения работы учителя. Компьютер в данном случае – эффективное средство для развития умственных и творческих способностей учащихся.

Список электронных учебных ресурсов по математике:

- 1. УМК Живая Математика.
- 2. Электронный справочник «Алгебра 7-11».
- 3. Виртуальная лаборатория « Живая геометрия».

На уроке математики для более эффективного усвоения предмета,

необходимо больше применять наглядного материала, нежели обычные лекции. Результативными способами являются применение видео материала, геометрической анимации, интерактивных таблицы и схемы, а также презентации PowerPoint[12].

1.4 Обзор электронных приложений, используемых на уроках математики

Desmos – расширенный графический калькулятор, используемый в математике. Написан Desmos на языке программирования HTML.5. Осуществляется работа в браузере через интернет, кроме того, есть возможность применять как приложение для смартфонов. Учащиеся при помощи данного приложения имеют возможность экспериментировать на уроке математики[18]. Программу Desmos можно не устанавливать на персональный компьютер, а можно работать через браузер. Интерфейс приложения доступный и легкий в использовании, что позволяет его применять графический калькулятор в разных учебных классах (рисунок 1.1). Данная область позволяет выполнить разные графические задания, начиная с легких, заканчивая задачами повышенной сложности с использованием параметров в старших классах.

Графический калькулятор Desmos удобен при подготовке к единому государственному экзамену, так как учащиеся основных школ временами не принимаются строить графики с модулем, а сервис Desmos показывает, как может измениться график любой функции, если добавить модуль в формулу. При проверке знаний, сервис можно применять совместно с Google-формой, опрос по теоретическим и практическим заданиям создать в Google-форме, а построение графика с использованием Desmos. Во время внеклассной работы сервис можно применять для создания рисунков с использованием помощью функций, а при внесении параметров их можно сделать анимированными. Есть возможность на одной координатной

плоскости строить графики нескольких функций[24]. Для построения графика можно использовать различную цветовую гамму.

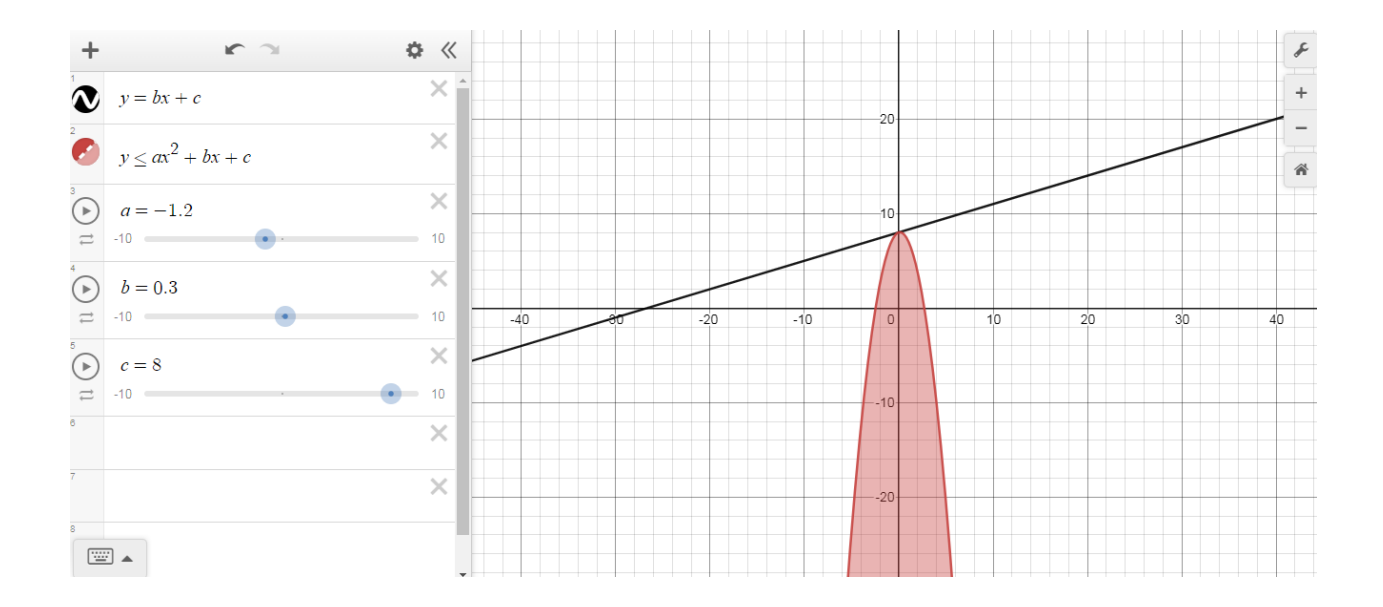

Рисунок 1.1 – Интерфейс приложения «Desmos»

Портал Math.ru – данный онлайн-сайт предназначен для учащихся разных категорий и педагогов, которые интересуются математикой. На сайте есть библиотека, медиатека, раздел с задачами и олимпиадными заданиями, так же можно найти видео-лекции, историю математики (рисунок 1.2). Для преподавателей существуют нормативные документы необходимые в работе, и материалы для уроков.

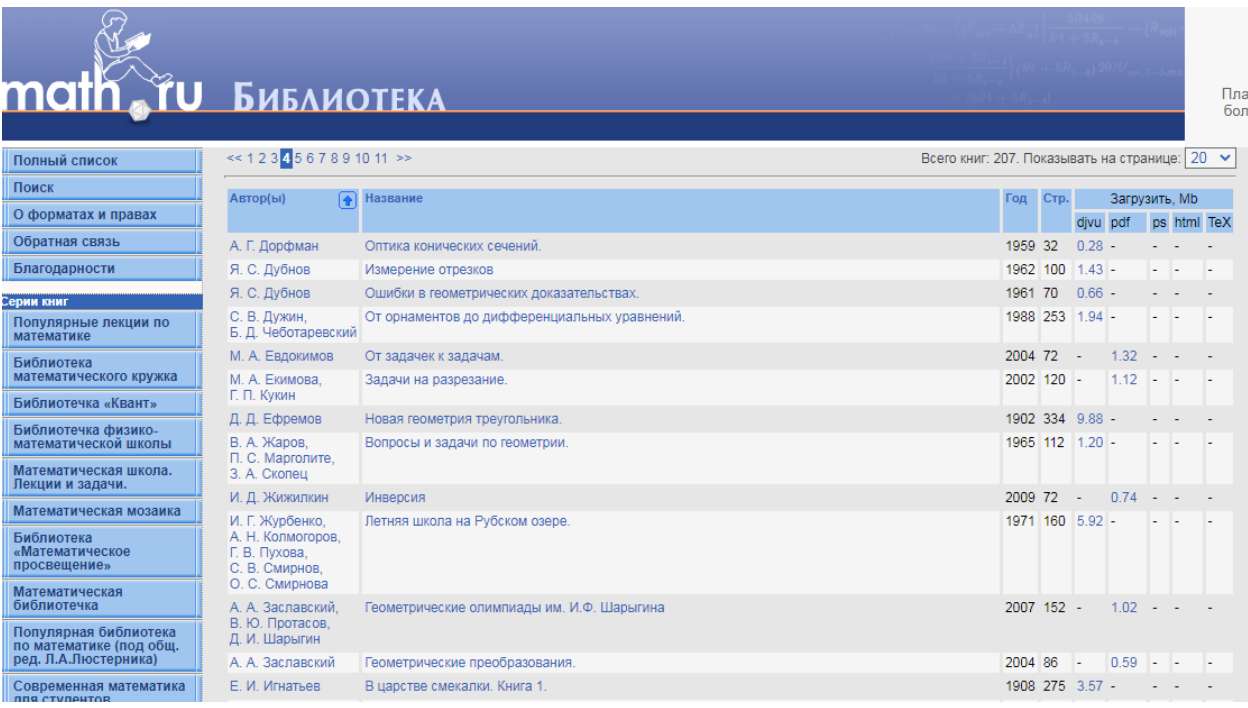

## Рисунок 1.2 – Интерфейс портала «Math.ru»

Онлайн-сервис LearningApps – это приложение служащие для поддержки и разнообразия учебных уроков в образовательных учреждениях разного уровня. LearningApps является конструктором по разработке интерактивных заданий для учебных предметов, задания можно применять на обычных уроках, в также и во время внеклассной работы. Интерфейс данного приложения можно посмотреть на рисунке 1.3.

На сайте "LearningApps.org" размещена большая коллекция с готовыми упражнениями для разных предметов, которые разбитых по основным категориям, по темам, по ступеням обучения (начальная, средняя школа, старшие классы, профессиональное образование и повышение квалификации для учителей). Интерактивные задания является совокупностью методических приёмов, которые комбинируют в себе наглядность, икт-компетентность, диалог учителя и учащегося в процессе обучения[14].

В зависимости от цели уроков, любой пользователь может выбрать наиболее интересные задания, и ученики тренируются и проверяют свои знания в игровой форме. Задания проверяются в онлайн-формате.

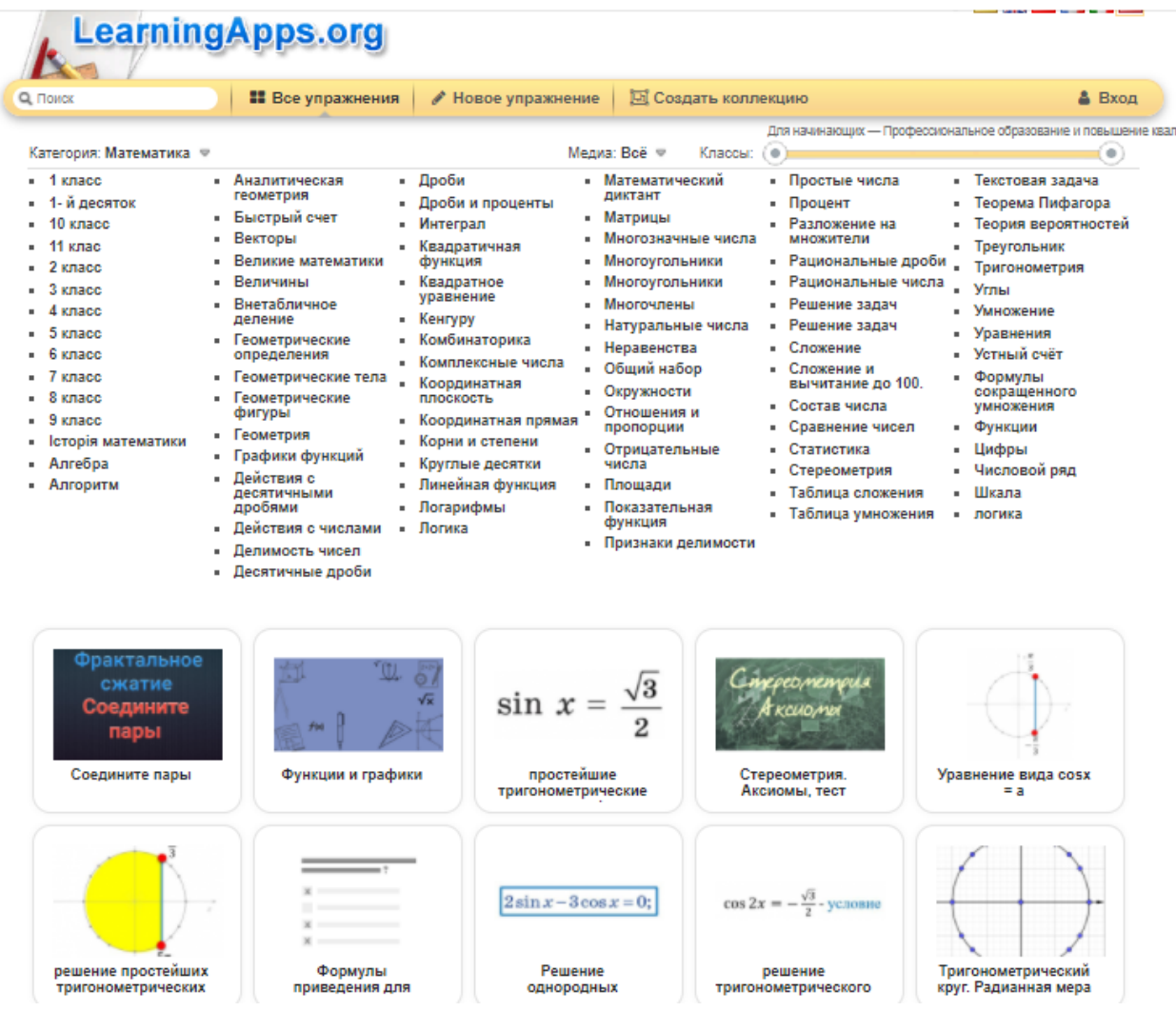

Рисунок 1.3 – Интерфейс онлайн-сервиса «LearningApps»

"Математические этюды" – на сайте размещены этюды, которые разработаны с применением современной компьютерной 3D-графики, в этюдах занимательно и увлекательно рассказывается о науке математика и её приложениях.

Раздел "Этюды" включает в себя исторические сюжеты и рассказы о современных задачах математики, преподнося их по-новому. В разделе "Миниатюры" укомплектованы интересные визуализации математических сюжетов. Так же содержатся несколько 3D-уроков[24].

В разделе "Этюды" собраны 67 этюдов рассмотреть можно на рисунке 1.4, которые поделены на тематические категории:

- 1. Внутренняя геометрия многогранников.
- 2. Исторические сюжеты.
- 3. Кривые (фигуры) постоянной ширины.
- 4. Площади и объемы.
- 5. Кривые и поверхности второго порядка.
- 6. Механизмы П. Л. Чебышева.
- 7. Внешняя геометрия многогранников.
- 8. Замечательные тела.
- 9. Геометрия формул.
- 10.Геометрия с листом бумаги.
- 11.Геометрическая оптика.
- 12.Непрерывность.
- 13.Замечательные кривые.
- 14.Шарнирные механизмы.
- 15.Инструменты.
- 16.Наилучшее расположение точек
- 17.Математика и техника
- 18.Другие интересные темы.

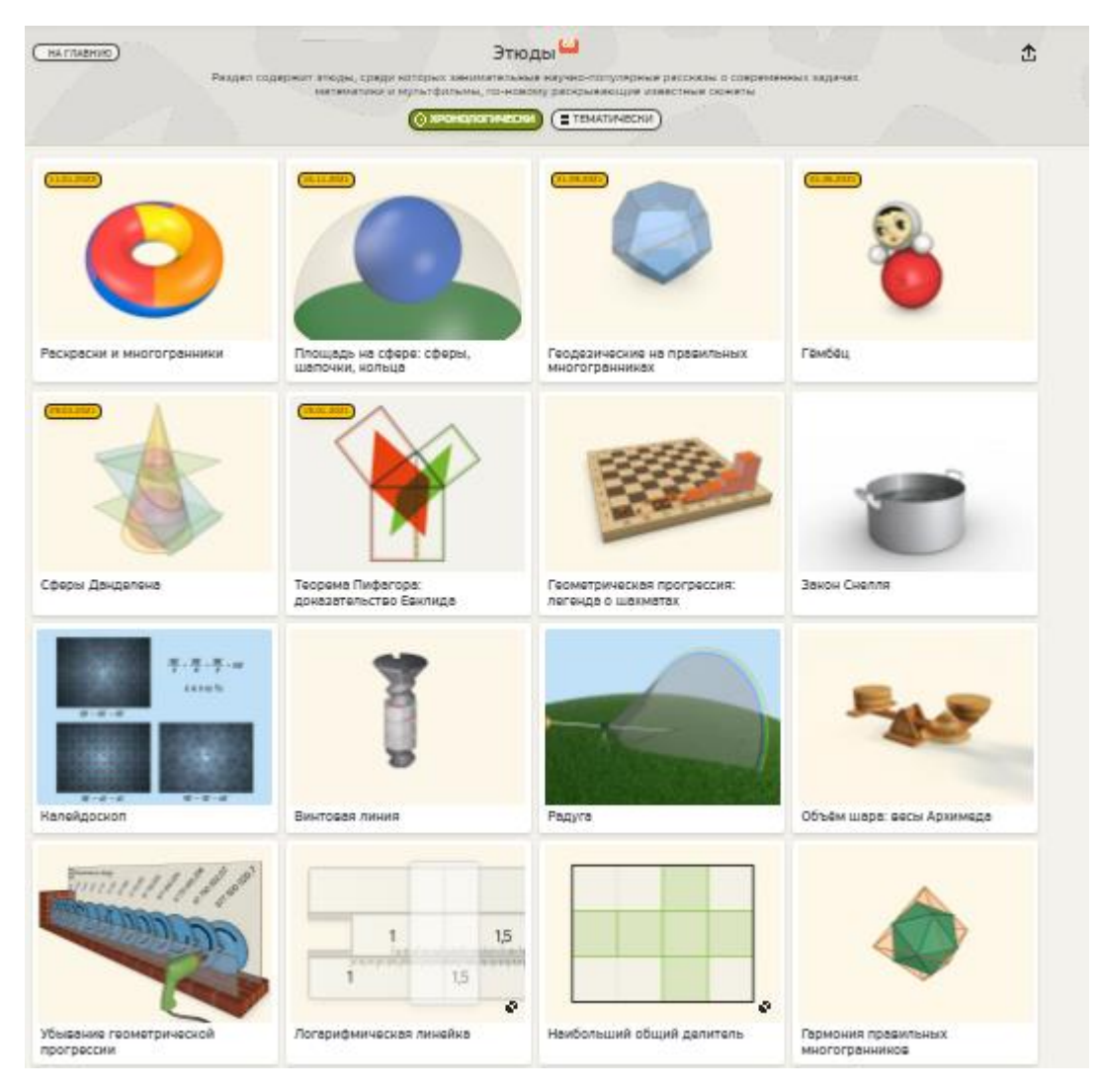

Рисунок 1.4 – Интерфейс "Математические этюды"

Миниатюры – это небольшие визуализации математических сюжетов. В данном разделе содержатся 35 различных миниатюр, можно рассмотреть на рисунке 1.5. Каждый человек, который вовлечен в науку, может найти для себя интересную математическую задачу[30]. На сегодняшний день раздел "Миниатюры" состоит из семи категорий:

- 1. Кривые на плоскости.
- 2. Математическое оригами.
- 3. Геометрия формул.
- 4. Многогранники.
- 5. Задачник.
- 6. Нерешенные задачи.
- 7. Разное.

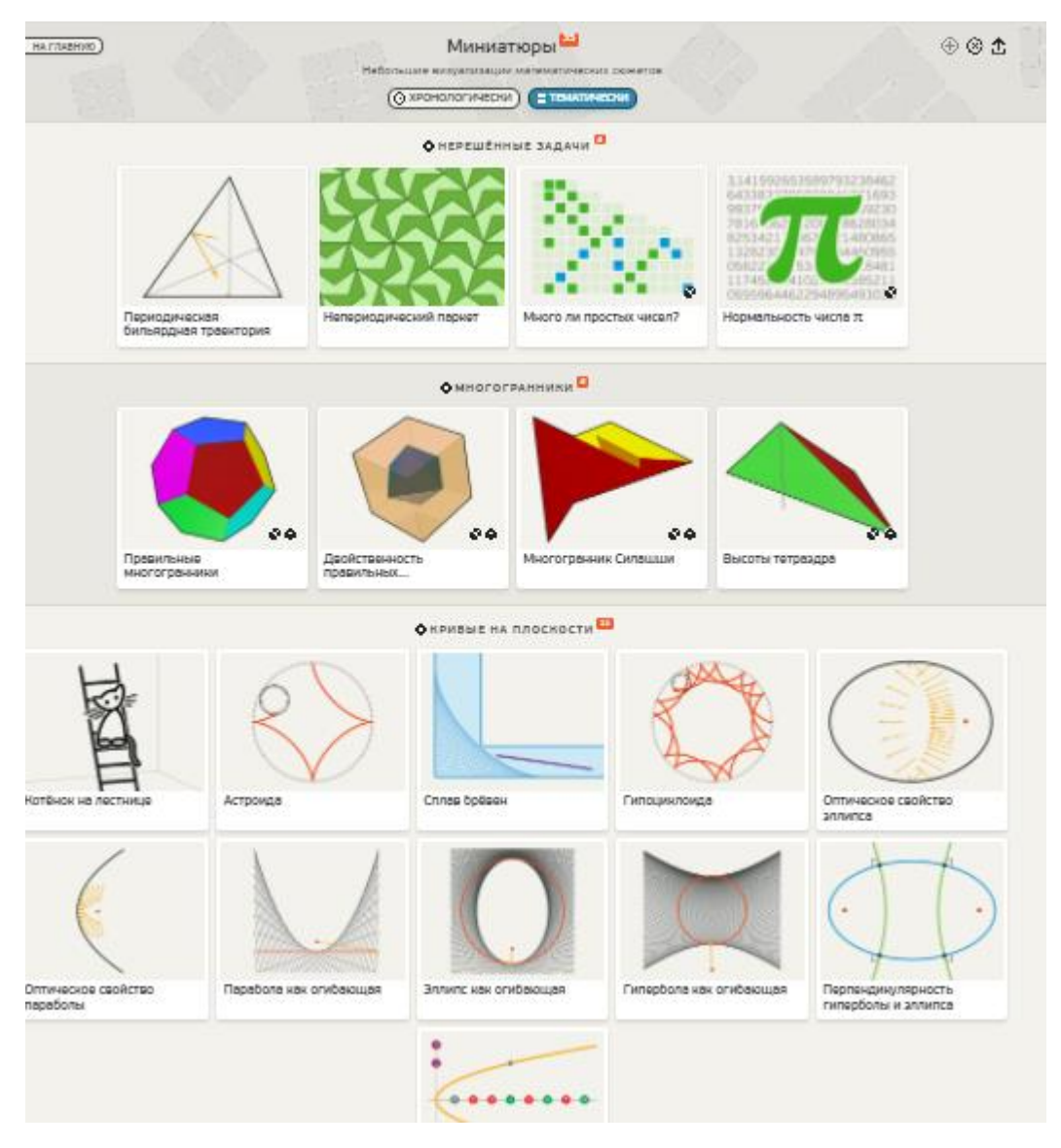

Рисунок 1.5 – Математические миниатюры

Математические модели. Модели позволяют "прикоснуться" к математическим фактам. В разделе "Модели" собраны идеи наглядных моделей, с помощью которых можно углубленно понять любой математический факт, а также полезные при популяризации математики. На данный момент разработчики не имеют возможности предоставить образовательным учреждениям необходимые накладные пособия. Предлагаемые модели могут быть сконструированы учащимися самостоятельно дома или на уроках технологии[32]. Данные модели можно рассмотреть на рисунке 1.6.

В разделе "Модели" находится 6 категорий:

1. Конические сечения;

- 2. Площади фигур и равносоставленность;
- 3. Геометрия формул;
- 4. Объёмы;
- 5. Многогранники;
- 6. Разное.

В каждом разделе есть видео с пояснениями на каждую тему и модель.

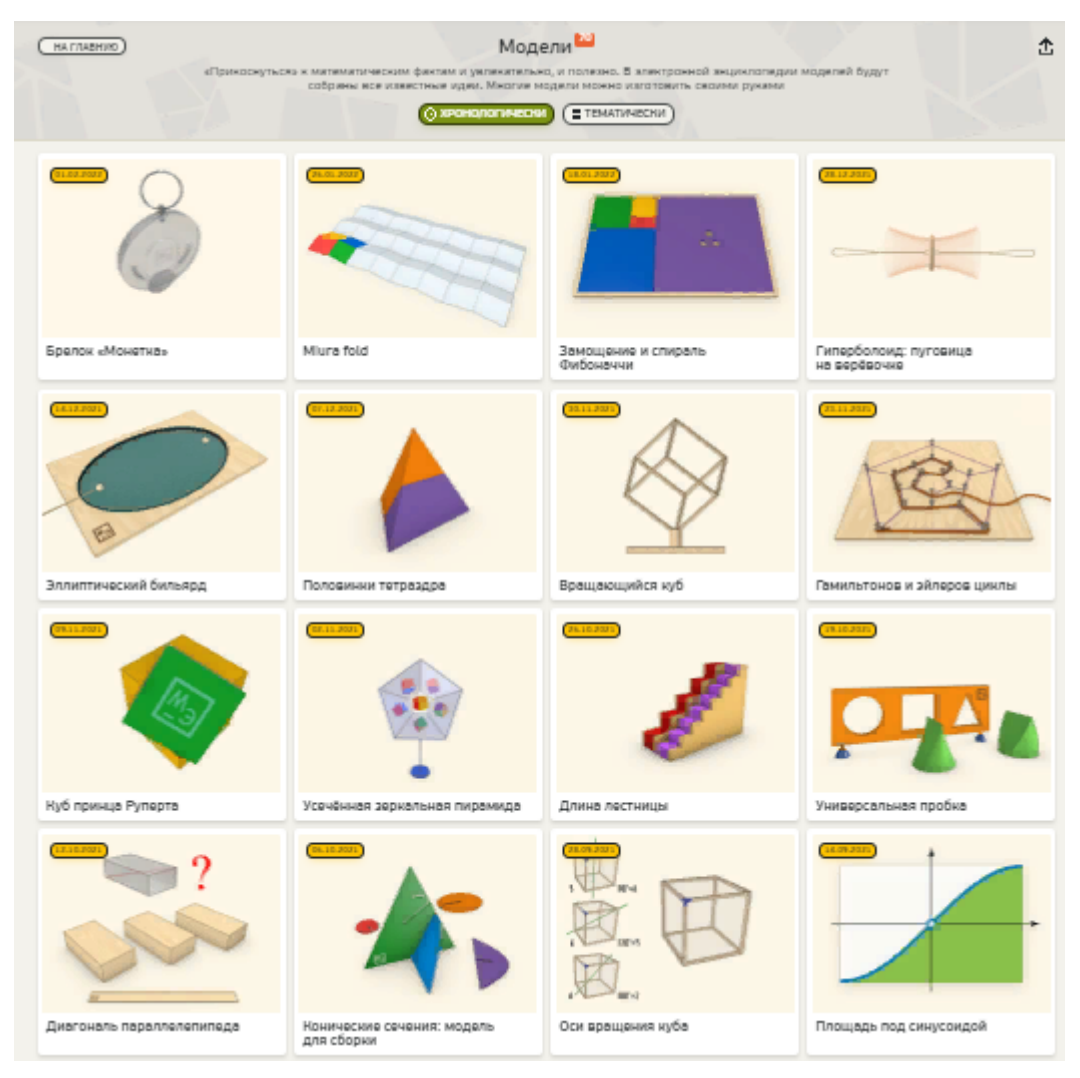

### Рисунок 1.6 – Математические модели

Сайт "Математические этюды" предоставляет помощь учителю математики.

«Живая математика» – учебно-методический комплекс, представленный в виде виртуальной среды, при использовании которой можно выполнять задания по алгебре, выполнение динамических построений графиков функций на плоскости. Учебно-методический

комплекс "Живая математика" при изучении геометрии способствует установлению закономерностей, оказывает помощь при формулировке теорем для последующего доказательства. Учебно-методический комплекс "Живая математика" подходит для изучения математики в любом возрасте. Виртуальная среда учебно-методического комплекса состоит из программы "Живая математика", предметных материалов, готовых чертежей, разбитых на две группы: "Задачи и теоремы школьного курса", "Вспомогательные материалы". Интерфейс можно посмотреть на рисунке 1.7. Уроки математики не обходятся без построения чертежей. Построение чертежа в тетради является неотъемлемой частью, но имеет недостатки в затрате времени и то, что чертеж может оказаться неточным. При использовании "Живая математика" время для построения чертежа сокращается и чертеж, построенный в данной программе можно редактировать и передвигать. При использовании учебно-методического комплекса "Живая математика" чертёж, выполненный в программе разрешается редактировать и перемещать, а главное – время на построение чертежей значительно сокращается. Все части чертежа можно измерить при помощи встроенных компьютерных средств, результаты редактирования разрешают дальнейшую компьютерную обработку. Для проверки своих знаний учащиеся имеют возможность самостоятельно строить чертежи, либо работать на программных чертежах. В случае проведения урока в кабинете информатики с большим количеством компьютеров, необходимо проводить исследовательскую деятельность учащихся, которая способствует самостоятельным умозаключениям. Если же урок проходит только с использованием интерактивной доски, учащимся предлагается выполнение заданий в тетради, руководствуясь только указаниями и подсказками, данными в задачах[41].

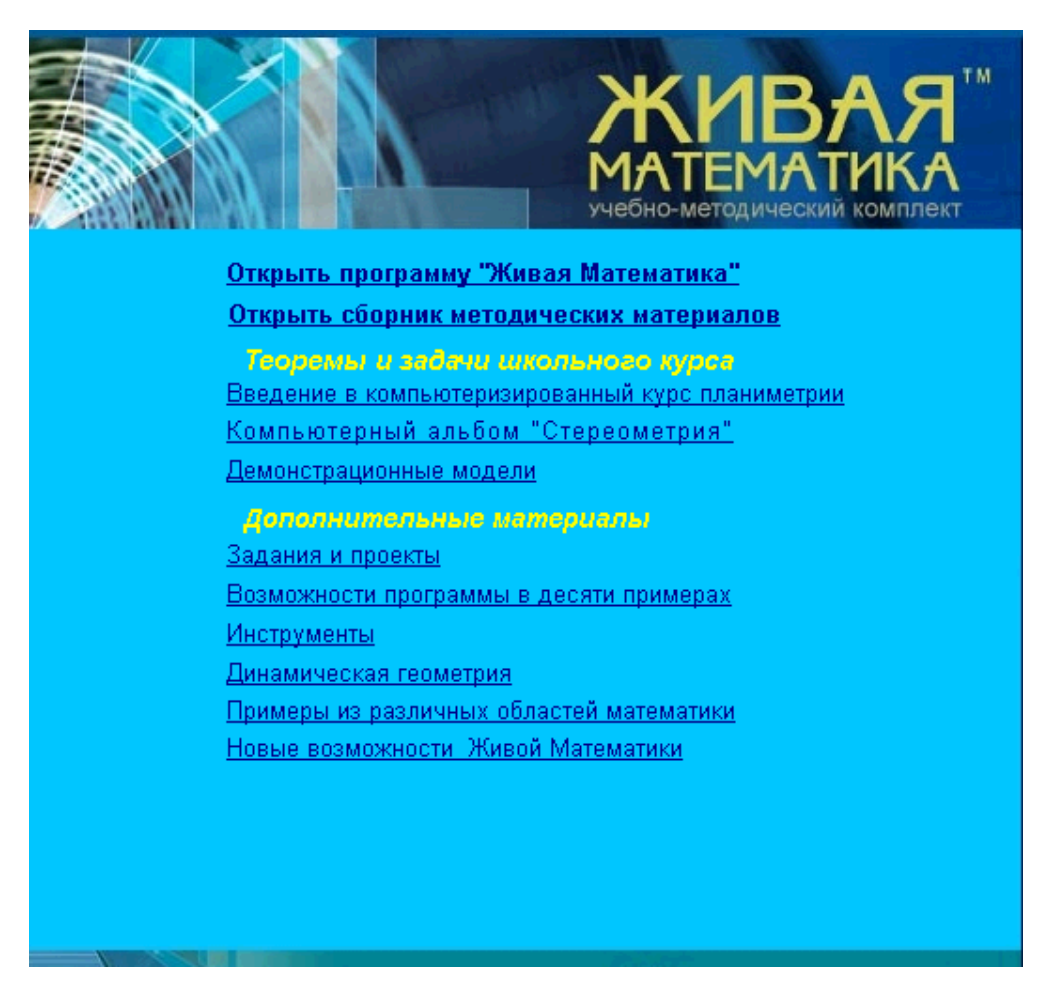

Рисунок 1.7 – Интерфейс приложения «Живая математика»

GeoGebra – программа создана для использования в области математики. Имеет комплекс математических функций, которые можно использовать в геометрии, алгебре и статистике. Программа подходит для обучения учащихся на всех этапах урока. В интерфейсе GeoGebra находится большое количество инструментов, которые позволяют построить любой график функции и выполнять различные вычисления (рисунок 1.8). GeoGebra имеет возможность записи интерактивного видео, где можно записать процесс построения функции или вычисления, это возможность является преимуществом в образовательном процессе[1].

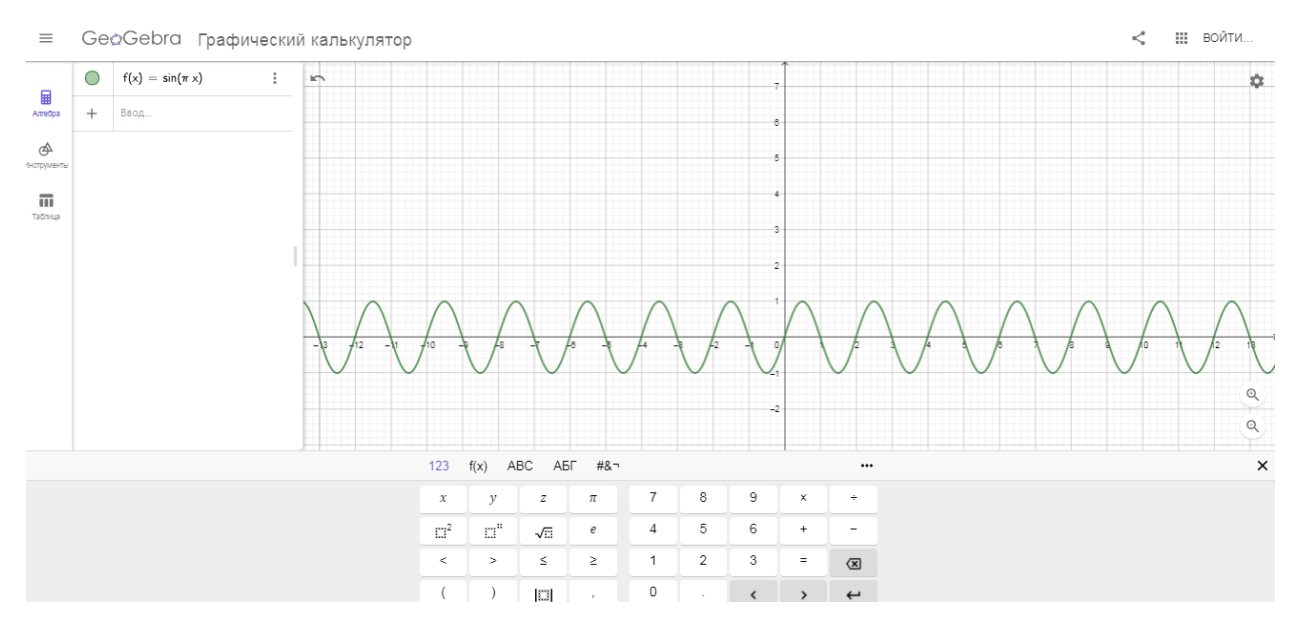

Рисунок 1.8 – Интерфейс программы «GeoGebra»

Skills4u – платформа подходящая для формирования школьных навыков. Проект подходит для учащихся, нуждающихся в закреплении пройденного материала. С помощью тренажера можно подтянуть знания по математике. На платформе можно проходить тест в онлайн режиме, а после пройденного теста формируются результаты, которые можно изменить после работы над ошибками.

Online test pad – многофункциональная платформа для проведения онлайн тестирования. На данном сервисе можно найти тесты, математические кроссворды, по алгебре и геометрии для старшеклассников. Также существует легкий и понятный интерфейс для создания учителем своих тестов, опросов и кроссвордов.

Интерактивная презентация Power Point – является удобным способом для предоставления материала по математике. Применяя презентацию можно совместить учебную информацию, придерживаясь темы урока, особенностей определённого класса. Презентация предоставляет возможность по созданию наглядного учебного материала и эффективности уроки, при этом можно не изменять ход урока. Презентацию так же, как и другие математические программы можно применять на всех этапах урока, то есть использование презентации стала

неотъемлемой частью урока. При помощи презентации можно создать мультимедийную наглядность, сопровождение ко всему уроку, организацию к проектно-исследовательской работе.

Выводы по главе 1

В первой главе описывается сущность и особенности достижения предметных результатов прописанных во ФГОС ООО, а так же при проведении теоретического исследования по применению ИКТ в образовательном процессе были сформулированы следующие положения. Методика использования ИКТ средств в образовательном процессе

опирается на:

- 1. Использование возможностей компьютера для создания условий доступности и наглядности изложения материала.
- 2. Деятельности учителя, управляющего этими средствами.
- 3. Повышении мотивации и активности обучающихся, вызываемой интерактивными свойствами компьютера.

Применение данных средств на уроках математики способствует:

- 1. Заинтересованности учащихся в образовательном процессе.
- 2. Развитие математических способностей, математической логики.
- 3. Развитие исследовательских способностей.
- 4. Активизации познавательной деятельности.

Электронные приложения и справочные материалы, математические программы, онлайн сервисы нашли широкое применение на уроках математики. Каждое из них может соответствовать базовому или дополнительному уровню содержания. Большинство пособий полностью отражают критерии базового уровня, но критерии дополнительного уровня отражает частично.

Следовательно, для развития интереса к урокам математики, и вследствие этого достижению предметных результатов учителю необходимо создать

педагогические условия, направленные на эмоциональную и

познавательную активность.

# **ГЛАВА 2. ОПЫТНО-ЭКСПЕРЕМЕНТАЛЬНОЕ ИССЛЕДОВАНИЕ ПО ДОСТИЖЕНИЮ ПРЕДМЕТНЫХ РЕЗУЛЬТАТОВ СРЕДСТВАМИ ИНФОРМАЦИОННО-КОММУНИКАЦИОННЫХ ТЕХНОЛОГИЙ НА УРОКАХ МАТЕМАТИКИ В ПРОФИЛЬНОЙ ШКОЛЕ**

2.1 Комплекс заданий по математике с использованием информационно-коммуникационных средств

Разработанный комплекс заданий по алгебре и геометрии для 10 классов с применением средств ИКТ, включает в себя следующие разделы:

- 1. Функция, ее свойства, виды и график.
- 2. Перпендикулярность в пространстве.
- 3. Тригонометрические уравнения и неравенства.
- 4. Производная.
- 5. Перпендикулярность в пространстве.
- 6. Аксиомы стереометрии. Параллельность в пространстве.

Рассмотрим задания данных разделов более подробно.

Внедрение основных понятий происходит при помощи презентации, а практические задания можно выполнить с применением ИКТ средств. Рассмотрим некоторые задания.

*Задание №1.* Постройте графики функций в программе GeoGebra: y = x +

 $5, y = x - 3, y = (x + 2)^2, y = (x - 1)^2, y = -(x + 2)^2 + 3.$ 

*Решение задачи*

*Ход решения задачи.*

- 1. Запустить программу GeoGebra.
- 2. В строке ввода внести каждую из функций.

На полотне программы образуются графики заданных функций (рисунок 2.1).

*Методические особенности.* Совершенствование умений и навыков

построения графиков функций, сдвигая их по осям координат. Данная задача способствует развитию памяти, мышлению и интересе.

*Предметные результаты*. Учащийся научится:

- 1. Строить графики изученных функций.
- 2. Оперировать понятиями: квадратичная, линейная, квадратичная, тригонометрическая, показательная и логарифмические функции.

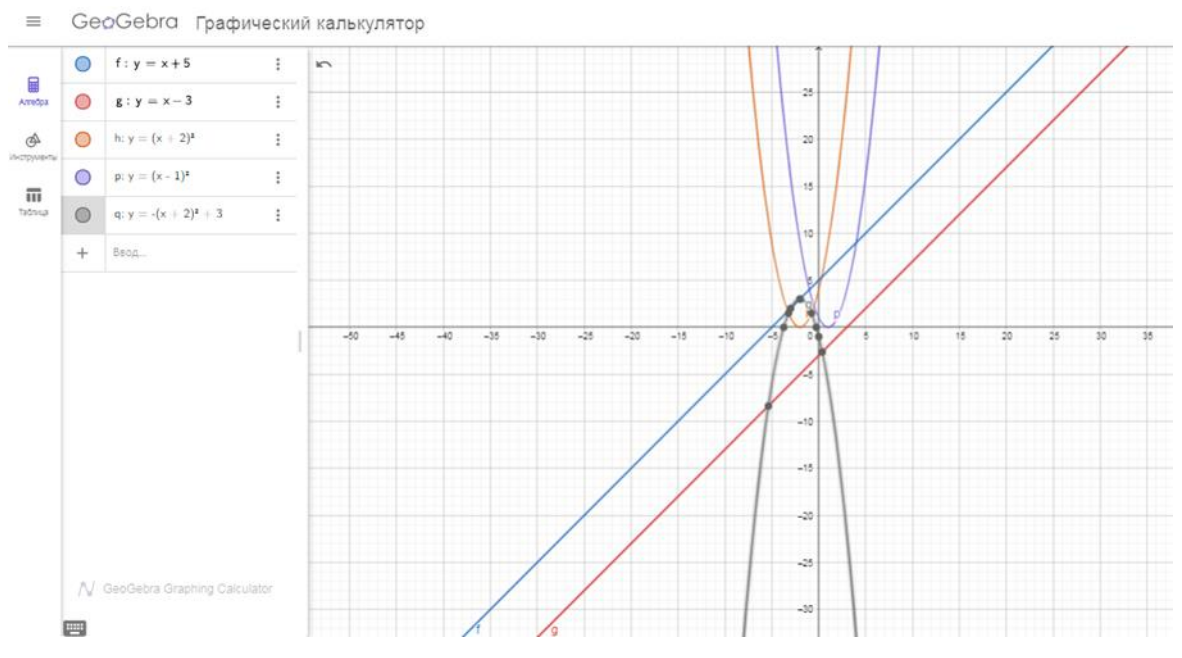

Рисунок 2.1 – Графики заданных функций

*Задание №2*. Постройте график функции  $y = |x^2 - 7x + 5|$ .

*Решение задачи*

*Ход решения задачи.*

- 1. Запустить программу GeoGebra.
- 2. В строке ввода внести записываем функцию  $y = |x^2 7x + 5|$ .
- 3. На полотне программы образуются график функции (рисунок 2.2).

*Методические особенности.* Совершенствование умений и навыков построения преобразованных графиков функций, сдвигая их по осям координат. Данная задача способствует развитию памяти, мышлению и интересе.

*Предметные результаты*. Учащийся научится:

1. Строить графики изученных функций.

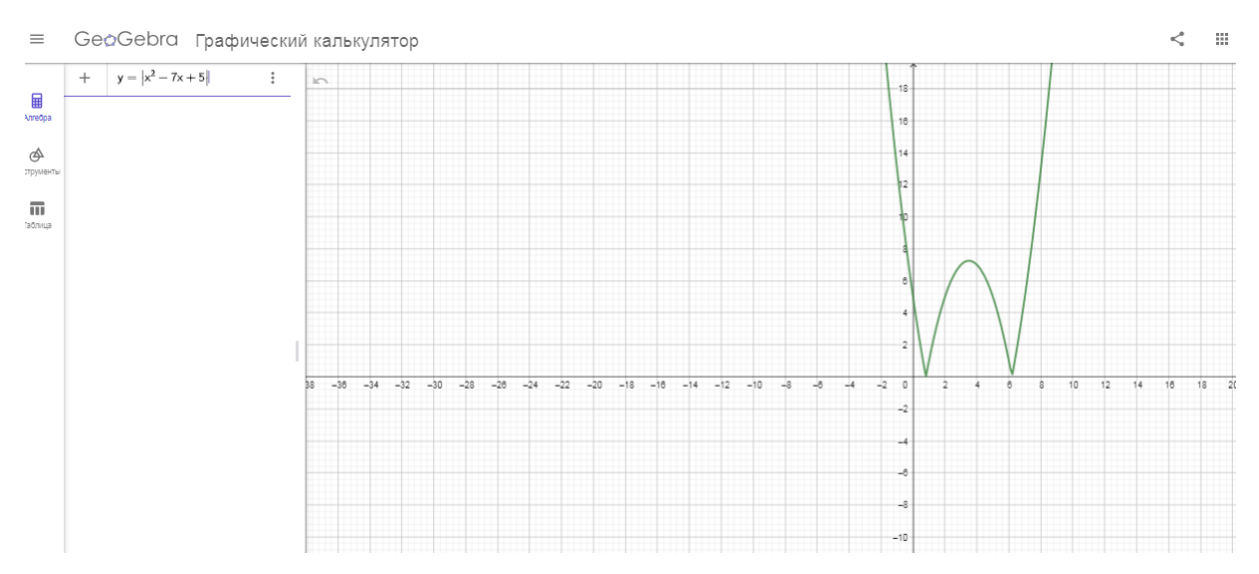

Рисунок 2.2 – График функции  $y = |x^2 - 7x + 5|$ 

*Задание №3.* Постройте графики тригонометрических функций  $y = 3 \cos(x)$ ,  $y = \sin(x + 4)$ , исследуйте данные функции и укажите их свойства.

## *Решение задачи*

*Ход решения задачи.*

- 1. Запустить программу GeoGebra.
- 2. В строке ввода внести функции  $y = 3 \cos(x)$  и  $y = \sin(x + 4)$ .
- 3. На полотне программы образуются графики функций (рисунок 2.3).

*Методические особенности.* Данное задание носит исследовательский характер, то есть способствует для образования навыков построения преобразованных графиков функций.

*Предметные результаты*. Учащийся научится:

1. Строить графики тригонометрических функций.

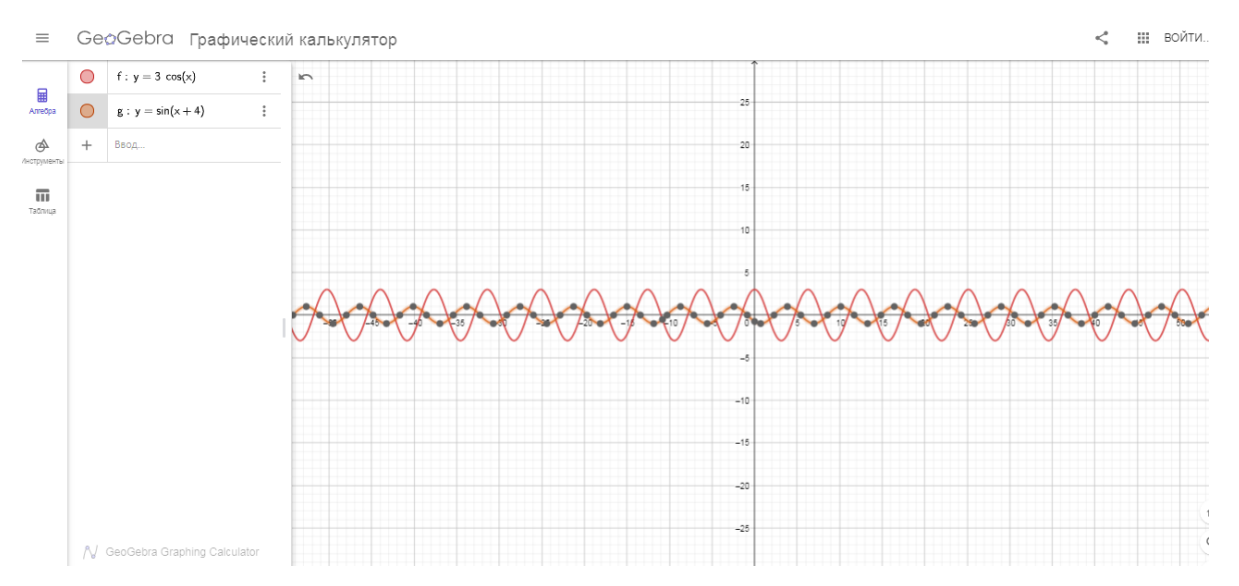

Рисунок 2.3 – График тригонометрических функций

*Задание №4.* Пройти тест по теме «Свойства логарифмов» в презентации PowerPoint (рисунок 2.4)

[\(http://easyen.ru/load/math/11\\_klass/interaktivnyj\\_test\\_svojstva\\_logarifmov/42-](http://easyen.ru/load/math/11_klass/interaktivnyj_test_svojstva_logarifmov/42-1-0-36571) [1-0-36571\)](http://easyen.ru/load/math/11_klass/interaktivnyj_test_svojstva_logarifmov/42-1-0-36571)

## *Решение задачи*

*Ход решения задачи.*

- 1. Запустить презентацию PowerPoint со встроенным интерактивным тестом.
- 2. Ввести фамилию и имя.
- 3. Нажать «начать тестирование» и ответить на вопросы, для получения результатов тестирования нажать кнопку завершить (рисунок 2.4).

*Методические особенности.* Совершенствование навыков вычисления логарифмов.

- 1. Находить значения логарифмических выражений, осуществляя необходимые преобразования.
- 2. Использовать свойства логарифмов при решении.

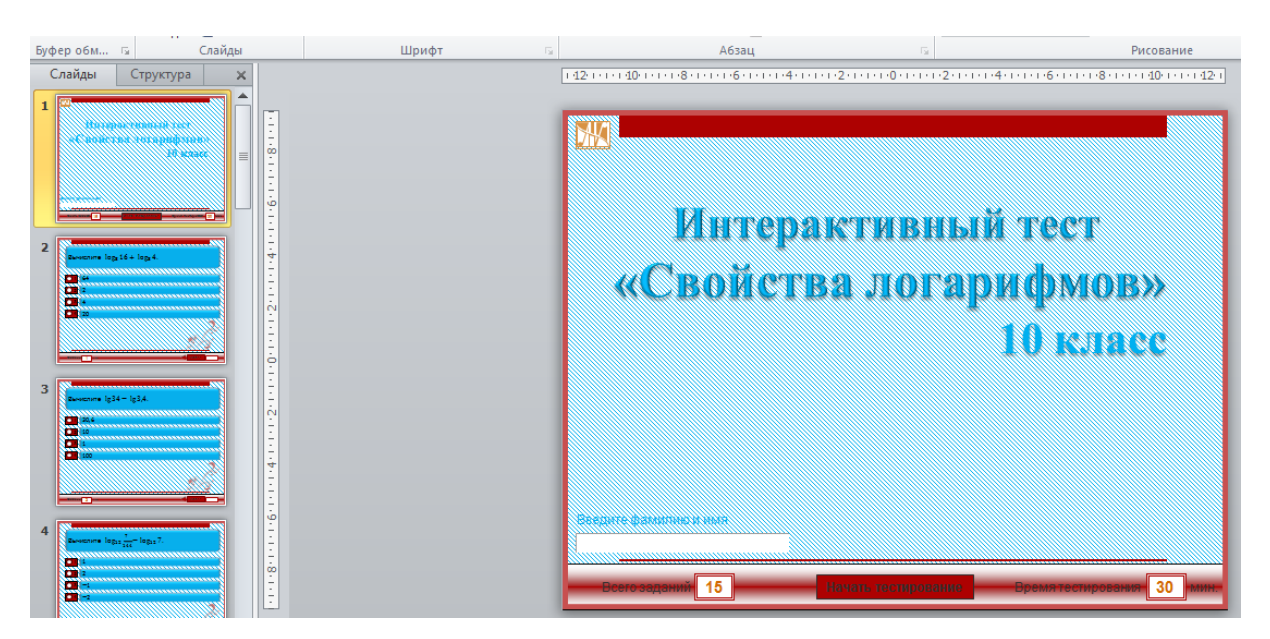

Рисунок 2.4 – Интерактивный тест

*Задание №5.* Пройти тест по теме «Параллелепипед» на сайте <https://testedu.ru/test/matematika/10-klass/parallelepiped.html> (рисунок 2.5).

## *Решение задачи*

*Ход решения задачи.*

- 1. Пройти по действующей ссылке, для перехода на страницу с тестовыми заданиями.
- *2.* Ответить на тестовые вопросы, и завершить тестирование для получения оценки (рисунок 2.5).

*Методические особенности.* При решении данного теста учащимся необходимо вспомнить все элементы и свойства параллелепипеда, тест предоставляет возможность систематизировать знания по теме многогранники.

*Предметные результаты*. Учащийся научится:

1. Извлекать информацию, о многогранниках представленную на чертежах и рисунках.

2. Владеть свойствами многогранников.

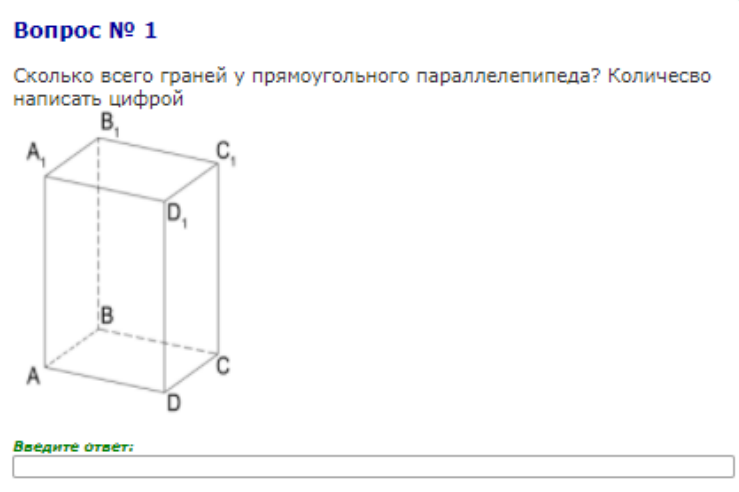

Рисунок 2.5 – Тест на тему «Параллелепипед»

*Задание №6.* Изучить тему «Производная» в группах с использованием ресурсов Интернет и представить классу полученную информацию .

### *Решение задачи*

*Ход решения задачи.*

- 1. Поиск и переработка информации с использованием ресурсов Интернет.
- 2. Презентация полученной информации.
- 3. Проверка полученных знаний с помощью примеров.

*Методические особенности.* Данное исследовательское задание способствует самостоятельному поиску информации и проверки знаний.

*Предметные результаты*. Учащийся научится:

- 1. Оперировать основными понятиями и свойствами производной функции.
- 2. Определять значение производной функции.
- 3. Вычислять производные и первообразные элементарных функций.

*Задание №7.* Построить призму  $ABCDEA_1B_1C_1D_1E_1$ 

## *Решение задачи*

*Ход решения задачи.*

1. Открыть программу GeoGebra.

- 2. Нажать на опцию Призма.
- 3. Отметить 5 точек на координатной оси. Поднимая по оси *z* на необходимую высоту, образуется призма  $ABCDEA_1B_1C_1D_1E_1$ (рисунок 2.6).

*Методические особенности.* Данная задача способствует самостоятельному построению чертежа.

*Предметные результаты*. Учащийся научится:

- 1. Распознавать различные виды многогранников.
- 2. Изображать изученные многогранники.

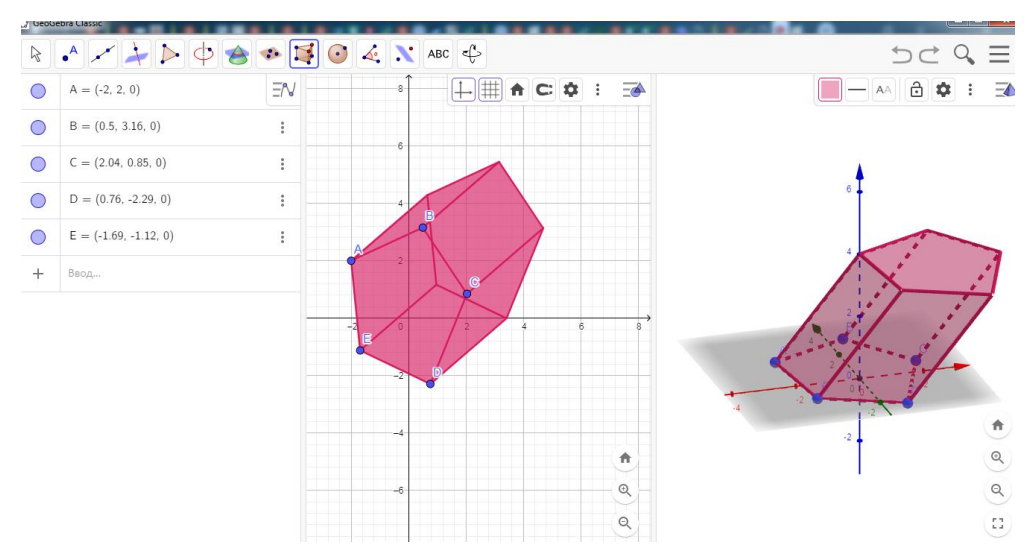

Рисунок 2.6 – Призма  $ABCDEA_1B_1C_1D_1E_1$ 

Задание №8. Построить пирамиду SABCDE.

## *Решение задачи*

*Ход решения задачи.*

- 1. Открыть программу GeoGebra.
- 2. Нажать на опцию Пирамида.
- 3. Отметить 5 точек на координатной оси. Поднимая по оси *z* на необходимую высоту (рисунок 2.7).

*Методические особенности.* Данная задача способствует самостоятельному построению чертежа и систематизации знаний.

*Предметные результаты*. Учащийся научится:

1. Распознавать различные виды многогранников.

- 2. Изображать изученные многогранники.
- 3. Извлекать информацию из построенных многогранников.

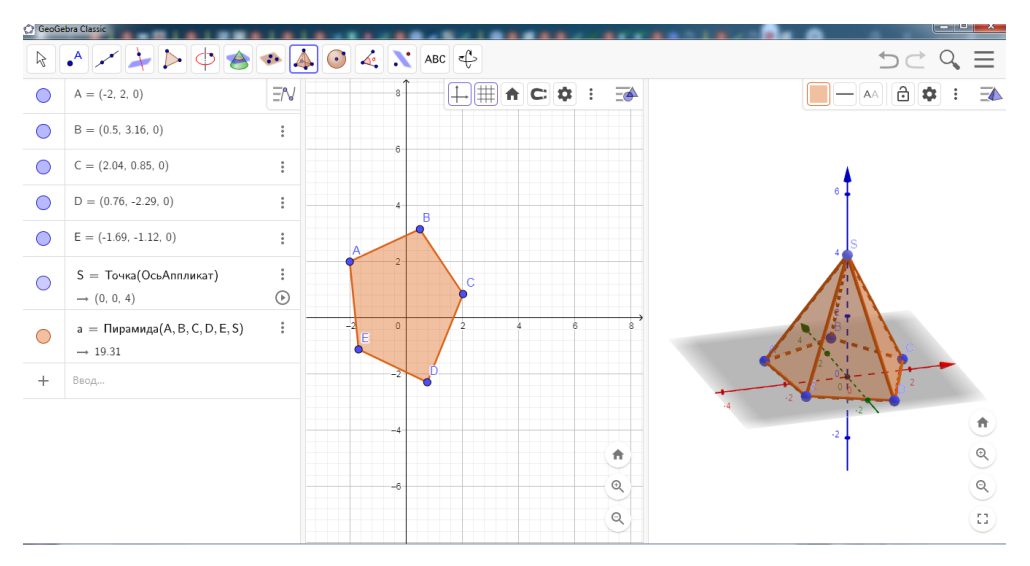

Рисунок 2.7 – Пирамида

*Задание №9.* Построить цилиндр с радиусом 2.

*Решение задачи*

*Ход решения задачи.*

- 1. Открыть программу GeoGebra.
- 2. Нажать на опцию Цилиндр.
- 3. На оси *z* выбрать две точки, в всплывающем окне ввести значение радиуса.
- 4. На полотне программы появляется заданная фигура (рисунок 2.8).

*Методические особенности.* Данная задача способствует самостоятельному построению чертежа.

- 1. Изображать фигуры при помощи карандаша и линейки.
- 2. Распознавать различные виды многогранников.
- 3. Извлекать информацию из построенных тел вращения.

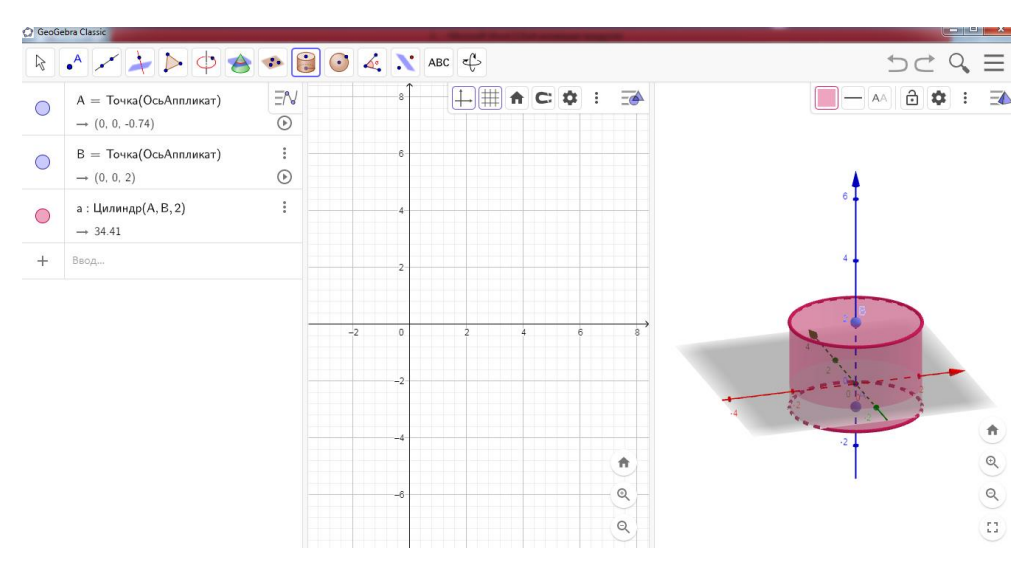

Рисунок 2.8 – Цилиндр

*Задание №10.* Построить конус с радиусом 3.

*Решение задачи*

*Ход решения задачи.*

- 1. Открыть программу GeoGebra.
- 2. Выбирать опцию Cone.
- 3. На оси выбирать две точки, во всплывающем окне ввести необходимое значение радиуса.
- 4. На полотне программы появляется заданная фигура (рисунок 2.9).

*Методические особенности.* Данная задача способствует самостоятельному построению чертежа и систематизации знаний, развитию логического мышления, сформировать умение построения тел вращения.

- 1. Изображать фигуры при помощи карандаша и линейки.
- 2. Распознавать различные виды многогранников.
- 3. Извлекать информацию из построенных тел вращения.

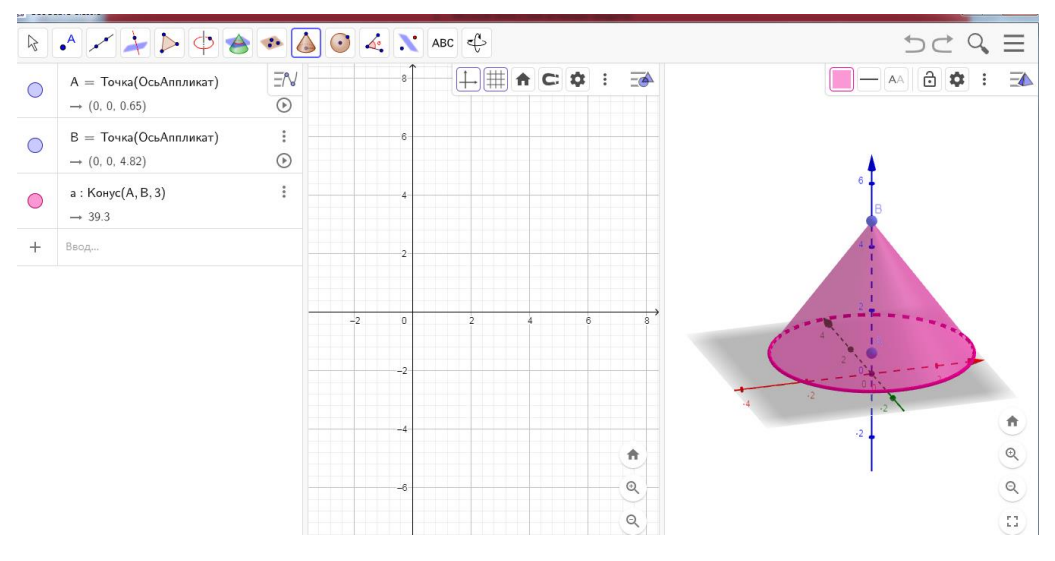

Рисунок 2.9 – Конус

*Задание №11.* При построении сечения у параллелепипеда какая получится фигура в сечении, и какую закономерность можно увидеть? (Точки располагаются на ребрах, выходящих из одной вершины; треугольники).

#### *Решение задачи*

*Ход решения задачи.*

- 1. Открыть УМК «Живая математика».
- 2. Выбрать «сечение параллелепипеда».
- 3. Решение задачи показывает этапы построения, программа дает возможность рассмотреть фигуру и искомое сечение с различного ракурса, изменить размеры фигуры, расположение точек и наклон (рисунок 2.10).

*Методические особенности.* Данная задача способствует построению связей между знаниями, и совершенствованию навыков учащихся при построении сечения многогранников. Учащиеся отрабатывают навыки работы с программой.

- 1. Строить сечение многогранников.
- 2. Извлекать информацию из построенных геометрических фигур.

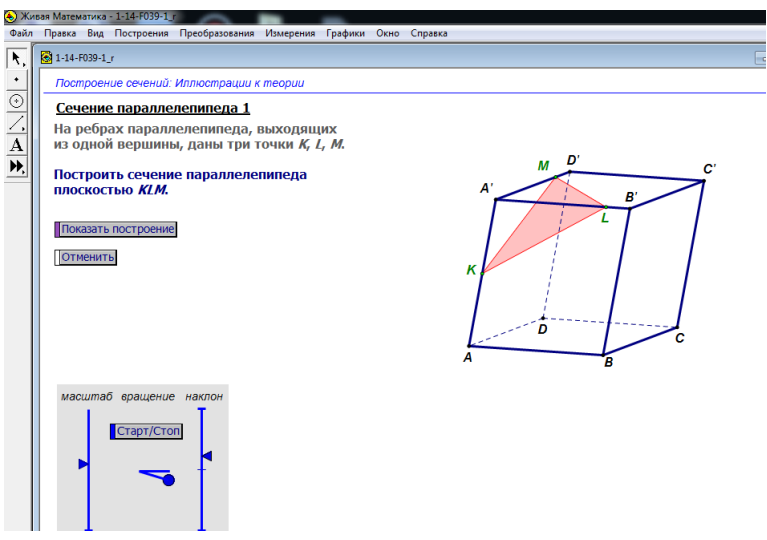

Рисунок 2.10 – Сечение параллелепипеда

*Задание №12.* Какая образуется фигура, при построении сечения расположив точки на ребрах.

*Решение задачи*

*Ход решения задачи.*

- 1. Открыть УМК «Живая математика».
- 2. Выбрать «сечение параллелепипеда».
- 3. Решение задачи показывает этапы построения, программа дает возможность рассмотреть фигуру и искомое сечение с различного ракурса, изменить размеры фигуры, расположение точек и наклон (рисунок 2.11).

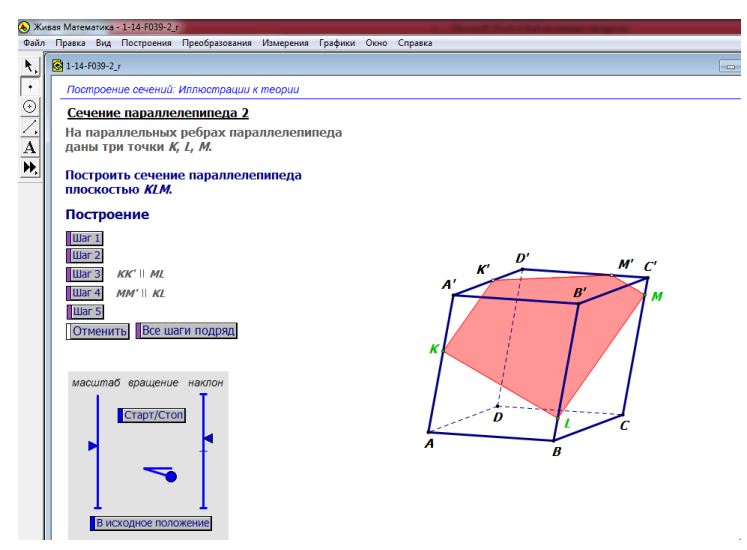

Рисунок 2.11 – Сечение параллелепипеда

*Задание №13.* Выполнить самостоятельную работу по теме «Функции и

графики» на онлайн платформе LearningApps.

*Решение задачи*

*Ход решения задачи.*

- 1. Пройти по ссылке [https://learningapps.org/19323443.](https://learningapps.org/19323443)
- 2. Выполнить задания с мгновенным результатом.

*Методические особенности.* Самостоятельная работа способствует систематизации знаний, закреплению и отработки навыков полученных при изучении темы (рисунок 2.12).

*Предметные результаты*. Учащийся научится:

- 1. Оперировать основными понятиями.
- 2. Распознавать графики функций.

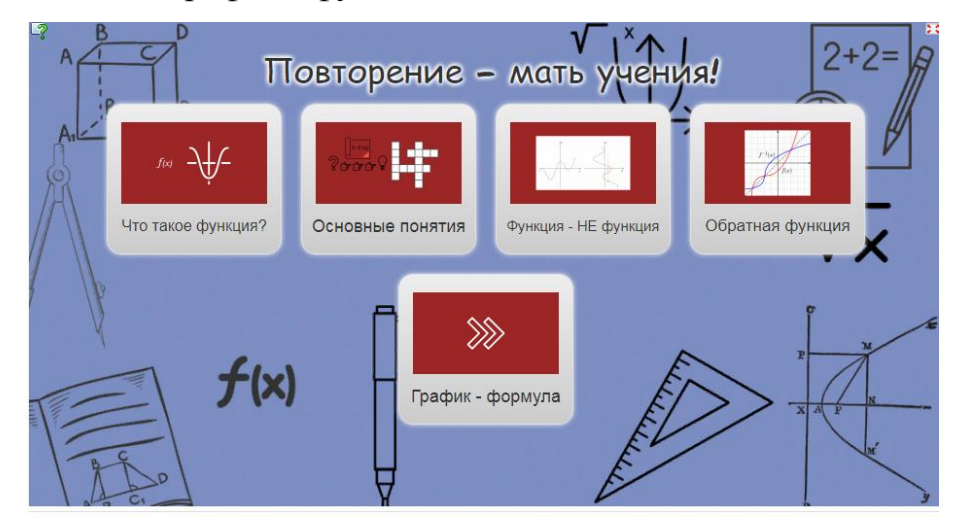

Рисунок 2.12 – Онлайн сервис LearningApps

Таким образом, информационно-коммуникационные технологии можно использовать на различных этапах уроках.

2.2 Результаты экспериментальной работы по достижению предметных результатов на уроках математики в профильной школе средствами информационно-коммуникационных технологий

Проверка теоретических и методических положений, осуществлялась во время прохождения преддипломной практики. *Цель* – экспериментальная проверка изменения уровня достижения предметных результатов по математике с помощью включения информационно-коммуникационных технологий в уроки по математики. *База исследования:* «Камыстинская средняя школа №1». В исследовании приняли участие ученики 10 класса в количестве 20 учащихся. *Задачи:*

- 1. Определить уровень знаний по математике учащихся 10 класса до целенаправленного внедрения ИКТ на уроках математики.
- 2. Провести апробацию выдвинутой гипотезы.
- 3. Выявить и сравнить изменения уровня достижения предметных результатов учащихся после завершения эксперимента.
- 4. Выдвинуть вывод.

Выделены три этапа исследования: констатирующий, формирующий и контрольный.

Целью *констатирующего* этапа является измерения уровня достижения предметных результатов на уроках математики у обучающихся 10 класса.

Целью *формирующего* этапа – определение педагогических условий достижения предметных результатов на уроках математики учащихся 10 класса.

Целью *контрольного* этапа – проведение повторного диагностирования уровня достижения предметных результатов на уроках математики учащихся 10 класса.

Выделяется 4 уровня достижения предметных результатов, достаточным уровнем для продолжения следующей ступени образования является *базовый уровень достижений*, соответствует оценке «удовлетворительно» (или отметке «3», то есть зачтено, 40 – 64 баллов), но это не подходит для продолжения профильного обучения.

*Высокий уровень* достижения предметных результатов соответствует оценке «отлично», то есть отметка «5», (свыше 84 баллов).

*Повышенный уровень достижения* предметных результатов соответствует оценке «хорошо», то есть отметка «4», (65 – 84 баллов).

*Низкий уровень достижения* предметных результатов соответствует оценке «неудовлетворительно», то есть отметка «2», (0 – 39 баллов).

Целью констатирующего эксперимента является определение начального уровня достижения предметных результатов на уроках математики. Учащимся были предложены следующие задания:

*Нулевой срез:*

Этот этап позволяет выявить уровень сформированных умений и навыков полученных в результате обучения.

В таблице 2.1 представлены предметные результаты и задания направленные на их формирование.

Таблица 2.1– Задания нулевого среза

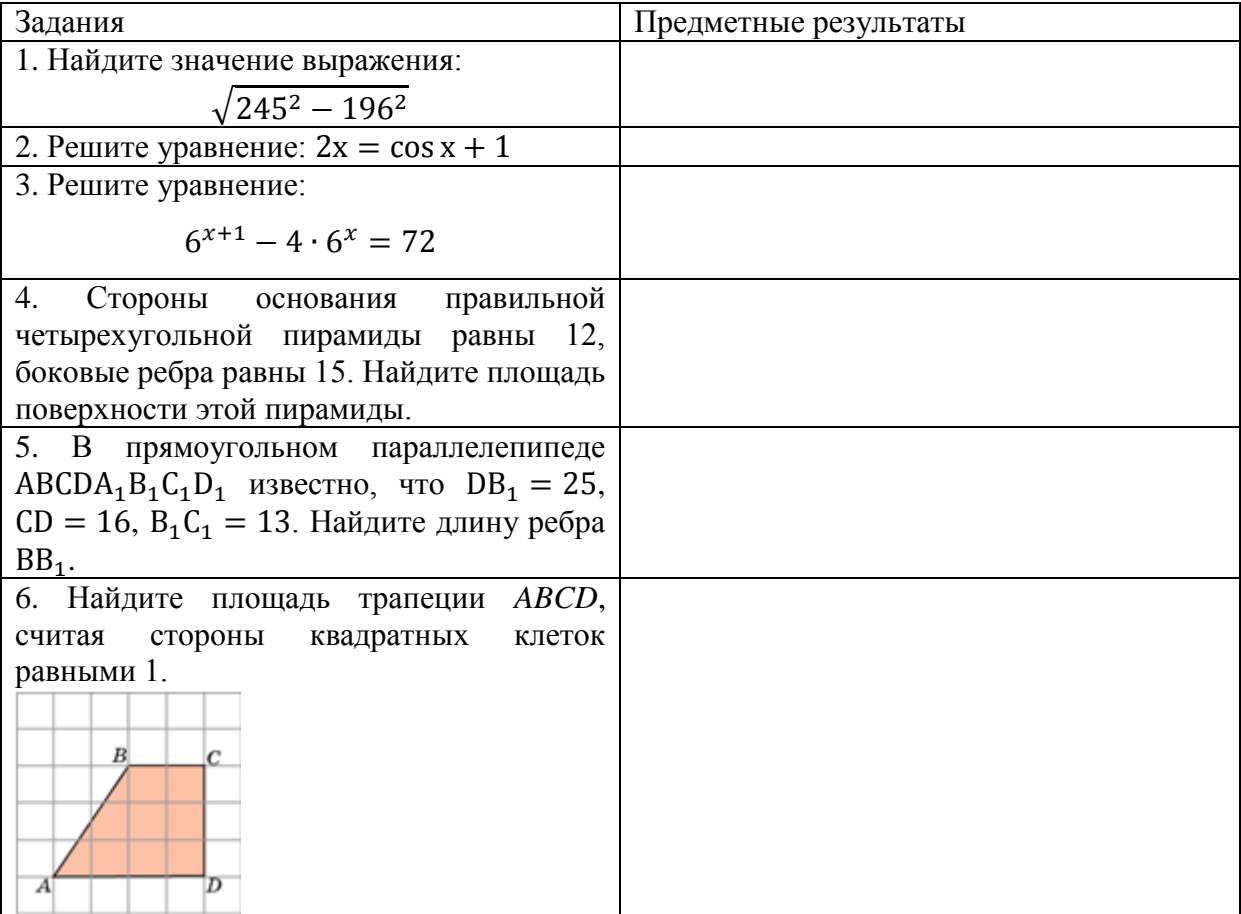

Выполнение заданий нулевого среза учащимися:

Обозначения:

«1» – задание выполнено правильно;

«0» – задание выполнено неправильно;

«-» – учащийся не приступал к выполнению задания.

В графе «Итого» в процентном соотношении показано часть учащихся, которые справились с заданием.

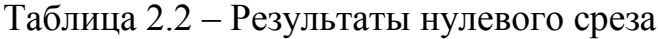

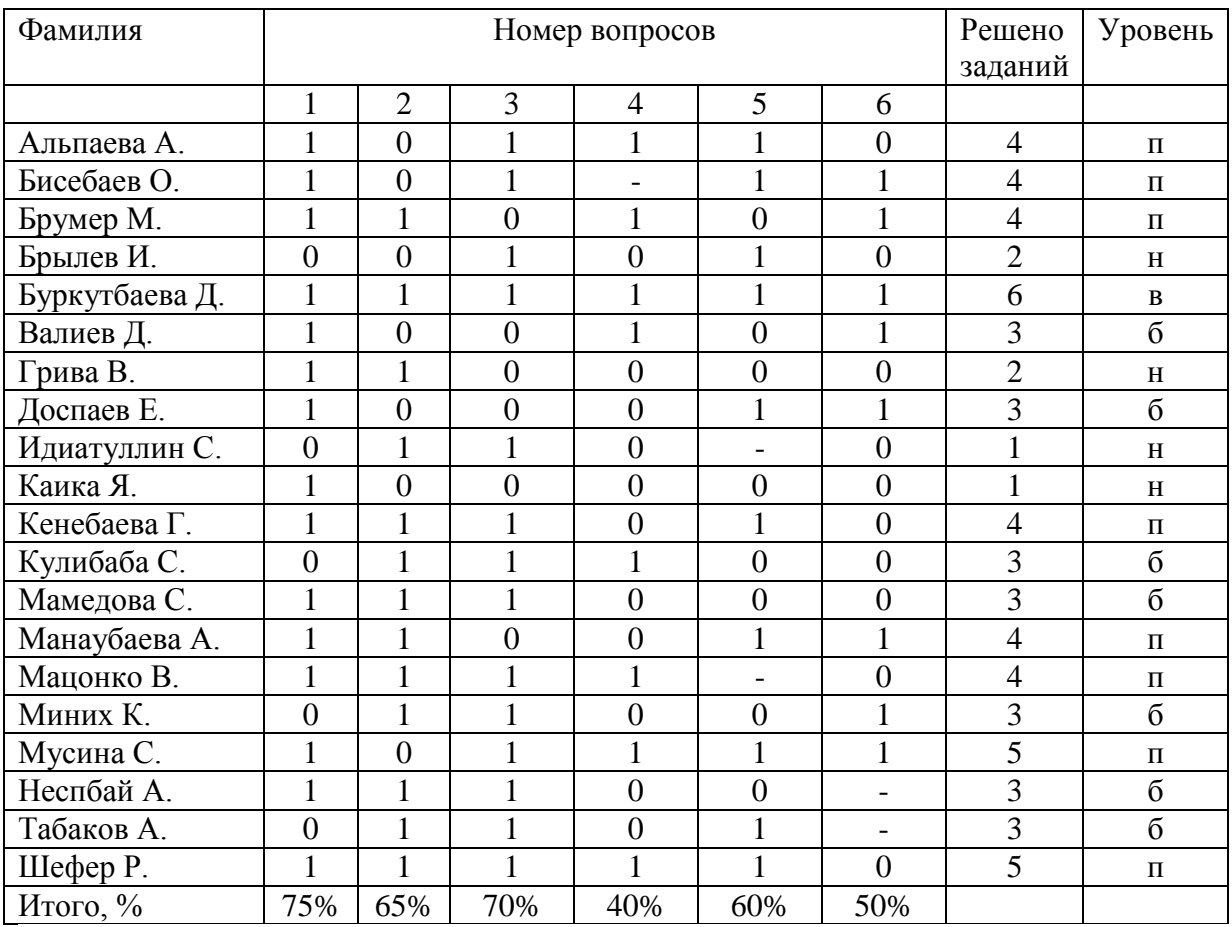

Критерии оценивания по уровням сформированности навыков выполнения

заданий по изученным темам.

Решено заданий из 6 представленных:

6 – высокий уровень (в)

4-5 – повышенный уровень (п)

3 – базовый уровень (б)

1-2 – низкий уровень (н)

Из таблицы видно, что большая часть учащихся справилась с предложенными заданиями.

Исходя из результатов можно сделать вывод, что необходимо создание эффективных условий для достижения предметных результатов на уроках

математики.

В ходе формирующего эксперимента была внедрена система заданий и упражнений с применением информационно-коммуникационных технологий для достижения предметных результатов при изучении учебного математического материала.

Целью формирующего эксперимента заключается в проверке эффективности внедрения информационно-коммуникационных технологий для достижения предметных результатов на уроках математики.

При проведении эксперимента на уроках математики было целенаправленное использование ИКТ средств, таких как презентации, онлайн-сервисы, видеоуроки, цифровые образовательные ресурсы, обеспечивалась визуализация изучаемого математического материала. Деятельность учащихся по поиску решения проблем математических задач с использованием ИКТ происходило не только под руководством учителя, но и организовывалась самостоятельная работа.

При помощи компьютерных технологий можно осуществить дифференцированный контроль, самоконтроль, а так же работу над ошибками используя при этом контролирующие программы.

Организовывалась самостоятельная исследовательская деятельность учащихся по использованию ИКТ для поиска и усвоения учебной информации, для выполнения учебных и творческих проектов.

На контрольном этапе, по истечению формирующего эксперимента была проведена повторная диагностика достижения предметных результатов учащихся по математике у экспериментальной группы (таблица 2.3).

Критерии оценивания по уровням сформированности навыков выполнения заданий по изученным темам.

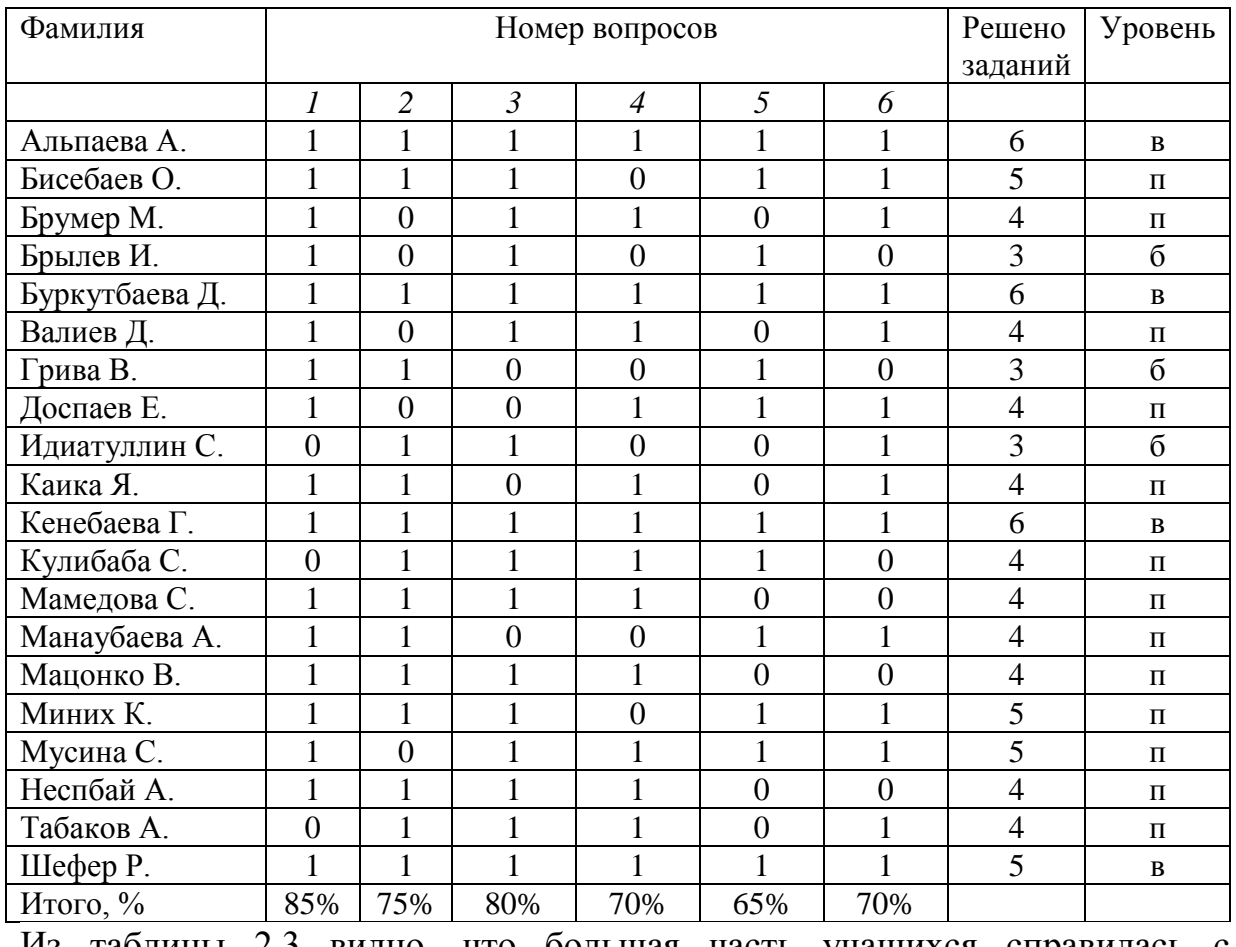

## Таблица 2.3 – Результаты контрольного эксперимента

Из таблицы 2.3 видно, что большая часть учащихся справилась с заданиями.

Критерии оценивания по уровням сформированности навыков выполнения заданий по изученным темам.

Решено заданий из 6 представленных:

6 – высокий уровень (в)

4-5 – повышенный уровень (п)

3 – базовый уровень (б)

1-2 – низкий уровень (н)

Исходя из табличных результатов, можно сделать вывод, что предметные результаты значительно улучшились. Учащиеся более внимательно стали вчитываться в текст задания, стали легко и быстро анализировать условия задания и исходя из этого, делать меньше ошибок.

При обработке полученных данных было выявлено, что в начале

эксперимента была необходимость внедрения эффективных средств, для достижения предметных результатов на уроках математики. А при завершении эксперимента замечено смещение распределения учащихся в положительную сторону, то есть повышения уровней достижения предметных результатов на уроках математики. В таблице 2.4 можно рассмотреть динамику уровня достижения предметных результатов на уроках математики.

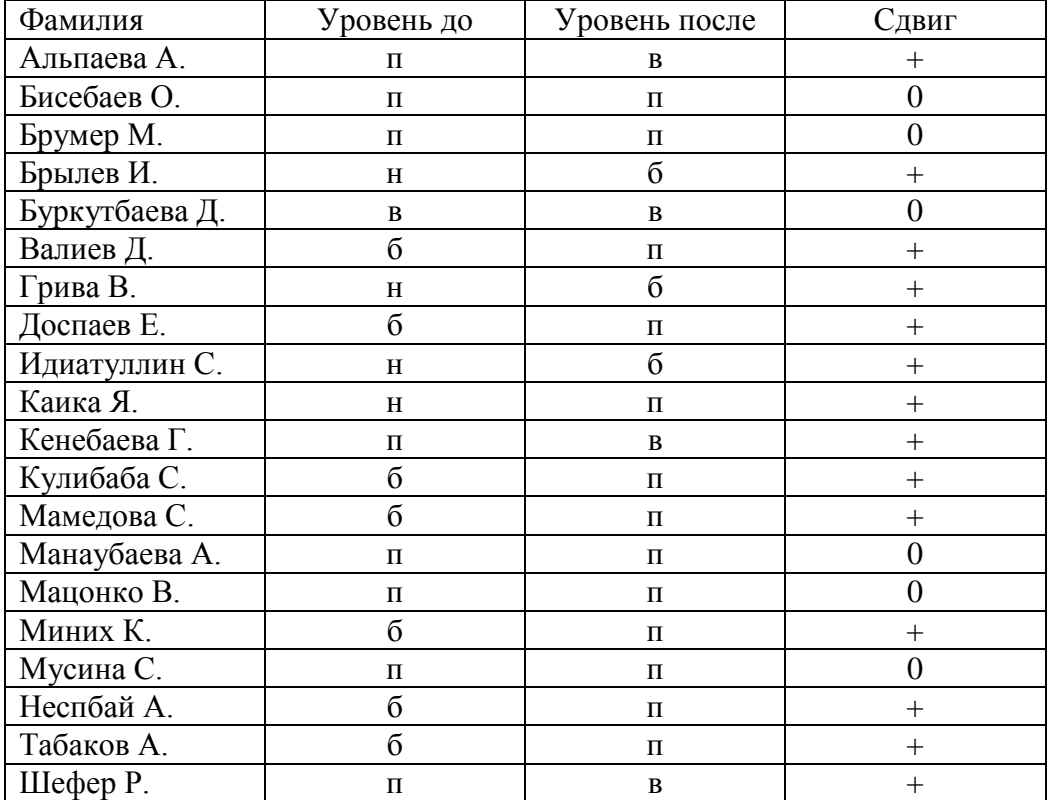

Таблица 2.4 – Динамика уровня достижения предметных результатов

Для того чтобы показать достоверность результатов контрольных и экспериментальных данных использовался метод статистической обработки данных, G-критерий, это критерий знаков.

Данный G-критерий направлен для сравнения состояния некоторого свойства у членов двух зависимых выборок на основе измерений, сделанных по шкале ниже ранговой.

Н0: распределение признака в экспериментальной выборке 1 не отличается от распределения в выборке 2.

Н1: распределение признака в экспериментальной выборке 1 достоверно

отличается от распределения в выборке 2.

Суть статистики критерия (Т) заключается в следующем: из N пар  $(x, y)$  нашлось несколько пар, в которых значение xi и yi равны. Данные пары обозначаются знаком «0» и при подсчете значения величины Т не берутся во внимание. Предположим, что за вычетом из числа N числа пар, обозначенных знаком «0», осталось всего n пар. Среди оставшихся n пар, обозначенных знаком «-», то есть пары, в которых xi < yi. Значение величины и равно числу пар со знаком минус.

Нулевая гипотеза принимается на уровне значимости 0.05, если наблюдаемое значение  $T < n - ta$ , где значение  $n - ta$  устанавливается из статистических таблиц для критерия знаков.

На первом этапе принимается гипотеза Н<sub>0</sub>. Статистическая обработка данных итоговой диагностики уровня достижения предметных результатов на уроках математики после проведения формирующего этапа педагогического эксперимента предоставила возможность подтвердить гипотезу об имеющихся статистически существенных отличиях, в распределении учащихся по уровням достижения предметных результатов. Динамика уровня достижения предметных результатов представлена в таблице 2.5.

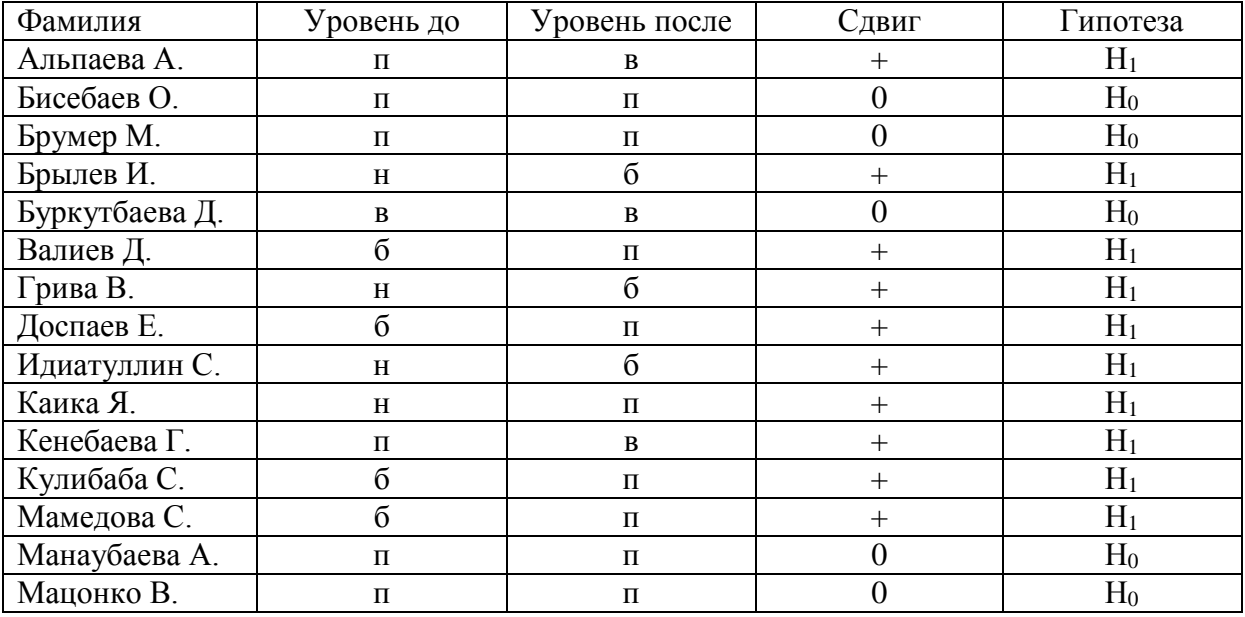

Таблица 2.5 – Динамика уровня достижения предметных результатов

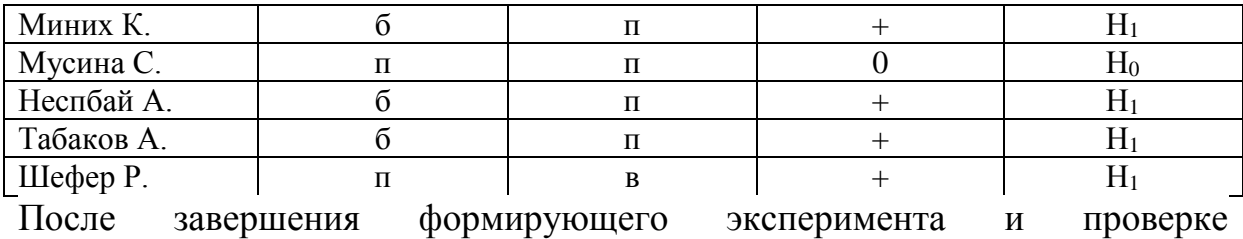

статистических данных принимается гипотеза  $H_1$ .

Рассматривая полученные результаты можно сделать вывод: на контрольном этапе эксперимента достоверные отличия в распределении у обучающихся уровня достижения предметных результатов по математике существуют, а смещение приходится на сторону более высокого значения. Исходя из обработки результатов педагогического эксперимента, подтвердилась эффективность внедрения ИКТ средств на уроки математики и полностью подтверждает гипотезу исследования.

Выводы по 2 главе

Во второй главе рассмотрены задания по алгебре и геометрии с применением ИКТ средств. Опыт использования ИКТ на уроках математики показал, что наиболее эффективно проходят уроки геометрии, стереометрии, уроки алгебры при изучении функций и графиков, а также занятия, посвящённые материалу, выходящему за рамки школьных учебников. При этом необходимо помнить, что использование данных средств на уроке не должно превышать более половины урока непрерывной работы.

Преимущества применения ИКТ на уроках математики представлены следующим образом:

- 1. Увеличение визуализации математического материала
- 2. Использование полученных знаний навыков для решения проблемы и как следствие повышения интереса к урокам математики.
- 3. Стимулирование учащихся к изучению математики.

4. Расширенные возможности для самостоятельной творческой деятельности.

5. Объединение знаний обучающихся из других образовательных сфер.

В рамках данной работы были созданы уроки с использованием ИКТ для разных разделов математики для учащихся 10 класса.

В результате апробации и обработки статистических данных была выявлена положительная динамика изменения уровня достижения предметных результатов на уроках математики и, как следствие, повышение уровня мотивации к познанию предмета.

#### **ЗАКЛЮЧЕНИЕ**

Проведённое исследование подтвердило обоснованность выдвинутой гипотезы, согласно которой практическое использование информационно-коммуникационных технологий в профильной школе позволило достижению предметных результатов по математике.

Опираясь на специальную литературу и проведённого исследования, сделаны выводы:

- 1. Учащихся готовят к работе в современных условиях и к жизни в цифровизированном социуме.
- 2. Учащимся оказывают помощь в развитии образного и пространственного мышления.
- 3. Учителя частично освобождены от рутинной работы.
- 4. Учителям оказывается помощь в организации действенного систематического контроля, и обеспечивают объективную оценку деятельности учащихся во время урока.
- 5. Дают возможность для максимальной активизации познавательной деятельности обучающихся, что позволяет выйти на более высокий уровень восприятия и усвоения изученного материала.

Описанные в работе электронные приложения помогут учителям в работе разнообразить учебные уроки, поспособствуют эффективности в развитии познавательных процессов и достижению предметных результатов.

Применение информационно-коммуникационных технологий развивает интеллектуальные способности учащихся: логическое мышление, память, воображение, внимание. Способствует улучшению восприятию окружающего мира.

Содержание опытно-экспериментального исследования достижение предметных результатов с использованием информационнокоммуникационных технологий в профильной школе включало 3 этапа: констатирующий, формирующий и контрольный. Проведение

эксперимента по достижению предметных результатов проходило «Камыстинская средняя школа №1 отдела образования акимата Камыстинского района». В экспериментальную группу вошли учащиеся 10 класса в количестве 20 человек.

По результатам констатирующего этапа опытно-экспериментального исследования видно, что с учащимися требуется дополнительная работа, поскольку часть учащихся показали низкий уровень достижения предметных результатов.

Во второй главе, принимая во внимание результаты диагностики и теоретическое изучение проблемы исследования, в уроки математики были внедрены ИКТ средства для повышения уровня предметных результатов.

После реализации программы уровень достижения предметных результатов значительно изменился. Исходя из результатов диагностики на констатирующем и контрольном этапах, следует вывод о том, что формирующий эксперимент имел воздействие и повысил уровень достижения предметных результатов у учащихся на уроках математики.

В результате проведённого исследования установлено, что применение информационно-коммуникационных технологий на уроках математики в профильной школе благоприятно влияет на достижение предметных результатов, показывает динамический рост у учащихся при проверке уровня достижения предметных результатов, и, как следствие влияет на повышение мотивации к образовательному процессу, что является основной задачей современной профильной школы.

### **СПИСОК ИСПОЛЬЗОВАННЫХ ИСТОЧНИКОВ**

- 1. Актуальные вопросы формирования интереса в обучении [Текст] : учеб. пособие / под ред. Г. И. Щукиной. – Москва: Просвещение, 1984. – 176 с.
- 2. Алешин Л. И. Информационные технологии : учебное пособие [Текст] / Л. И. Алешин ; под ред. Н.В. Максимова, Л.И. Алешина. – Москва : Литера, 2009. – 352 с
- 3. Андресен Бент. Б. Мультимедиа в образовании: специализированный учебный курс [Текст] / Бент. Б. Андерсен, Катя Ван Ден Бринк ; пер. с англ. – 2- е изд.; испр. и доп. – Москва : Дрофа, 2007. – 221 с.
- 4. Боброва И. И., Трофимов Е. Г., Информационные технологии в образовании. [Электронный ресурс]. Практический курс / И.И. Боброва, Е.Г. Трофимов – 3-е издание, стер. – Москва: ФЛИНТА,  $2019. - 195c.$
- 5. Брадис В. М. и др. Ошибки в математических рассуждениях / В. М. Брадис, В. Л. Минковский, А. К. Харчева. — 2-е изд., перераб. — Москва : Учпедгиз, 1959. — 176 с.
- 6. Галченкова И. С. Один подход к математическому моделированию учебного процесса [Текст] / И. С. Галченкова, В. И. Мунерман // Методология и методика информатизации образования: концепции, программы, технологии. – Смоленск : Изд-во СГПУ, 2004. – С. 78-81.
- 7. Гафурова, Н. В. Педагогическое применение мультимедиа средств [Текст] : учеб. пособие / Н. В. Гафурова, Е. Ю. Чурилова. – 2-е изд. перераб. и доп. – Красноярск: Сиб. федер. ун-т, 2015. – 204 с.
- 8. Гордиенко, Т. П. ИКТ в образовании: эволюция к новому качеству образования [Текст] / Т. П. Гордиенко, О. Ю. Смирнова // Дистанционные образовательные технологии. – 2016. – № 45. – С. 55-58.
- 9. ГОСТ Р 52653. Информационно-коммуникационные технологии в образовании. Термины и определения [Электронный ресурс] – – Электрон. дан. – Режим доступа : http://docs.cntd.ru/document/1200053103, свободный. – Загл. с экрана.
- 10.Гриценко, В. И. Сущность информационных технологий [Текст] / В. И.Гриценко. – Москва, Просвещение, 2016. – 354 c.
- 11.Гриценко, В. И. Сущность информационных технологий [Текст] / В. И.Гриценко. – Москва, Просвещение, 2016. – 354 c.
- 12.Домарев, В.В. Безопасность информационных технологий. Системный подход [Текст] / В.В. Домарев. – Киев: «ТИД», 2012. – 912 с.
- 13.Кирпиченкова, В. Я. Компьютерные технологии [Текст] : учеб. пособие/ В. Я. Кирпиченкова. – Новочеркасск :Юж.-Рос. гос. техн. ун-т, 2013. – 143 с.
- 14.Козлов О. А. Развитие образования в условиях информатизации общества [Текст] / О. А. Козлов // Проблемы обеспечения устойчивости 95 функционирования сложных технических систем : материалы XIX Межведомственной научно-технической конференции. – Серпухов : МО, 2000. – Ч. 3. – С. 214-220.
- 15.Кочерга С. А. Электронные образовательные технологии: перспективы развития [Текст] / С. А. Кочерга // Журнал российского права. – 2011. – № 8 (176). – С. 33-39.
- 16.Красильникова, В. А. Информационные и коммуникационные технологии в образовании: учебное пособие [Текст] / В.А. Красильникова. – Оренбург : ГОУ ОГУ, 2006. – 235 с
- 17.Кузнецова, И. В. Использование современных ИКТ в образовании [Текст] : учебное пособие / И. В. Кузнецова. – Коряжма, 2018. – 123 с.
- 18.Малахова Н.В. Типы и формы интегрированных уроков [Электронный ресурс]: / Режим доступа:

[http://nsportal.ru/shkola/materialymetodicheskikhobedinenii/library/2014/](http://nsportal.ru/shkola/materialymetodicheskikhobedinenii/library/2014/09/13/tipy-i-formy-integrirovannykhurokov) [09/13/tipy-i-formy-integrirovannykhurokov](http://nsportal.ru/shkola/materialymetodicheskikhobedinenii/library/2014/09/13/tipy-i-formy-integrirovannykhurokov)

- 19.Маликов, С. В. Современные информационные технологии в учебном процессе [Текст] / С. В. Маликов, Н. В. Маликова // Применение новых технологий в образовании : сборник материалов Всероссийской научно-практической конференции. – Троицк, 2015. – С. 55-62.
- 20.Мальковская, Ж. А. ИКТ в системе образования [Текст] / Ж. А. Мальковская // Современные проблемы гуманитарных и общественных наук. – Вып. 1(18). – Воронеж: Научая книга, 2018. – С. 60- 64.
- 21.Мальковская, Ж. А. ИКТ в системе образования [Текст] / Ж. А. Мальковская // Современные проблемы гуманитарных и общественных наук. – Вып. 1(18). – Воронеж: Научая книга, 2018. – С. 60- 64
- 22.Никольский С.М. и др. Алгебра и начала математического анализа. 10 класс: учебник для общеобразоват. учреждений: базовый и профильный уровни / С.М. Никольский, М.К. Потапов, Н.Н. Решетников, А.В. Шевкин. – 8-е изд. – Москва: Просвещение, 2009. – 430 с. : ил. – ISBN 978-5-09-021132-1.
- 23.Пащенко, О. И. Информационные технологии в образовании [Текст]: учебно-методическое пособие / О. И. Пащенко. – Нижневартовск : Нижневартовского государственного университета, 2013. – 227 с.
- 24.Поташин, М. Предметные, метапредметные и личностные результаты: как оценить то, что невозможно измерить / М. Поташин, М. Левит // Воспитательная работа в школе. – 2014. - №9. – с.17 – 27.
- 25.Седлецкая, Л.А., Свичкарь, Л.Р. Повышение уровня мотивации обучающихся на уроках математики [Электронный ресурс]. Режим доступа: [https://doc4web.ru/matematika/statya-povishenie-urovnya](https://doc4web.ru/matematika/statya-povishenie-urovnya-motivaciiobuchayuschihsya-na-urokah-m.html)[motivaciiobuchayuschihsya-na-urokah-m.html](https://doc4web.ru/matematika/statya-povishenie-urovnya-motivaciiobuchayuschihsya-na-urokah-m.html)
- 26.Селевко, Г.К. Педагогические технологии на основе информационно-коммуникационных средств / Г.К.Селевко. [Текст] – Москва: НИИ школьных технологий. – 2005. С.112.
- 27.Селевко, Г.К. Педагогические технологии на основе эффективности управления и организации учебного процесса [Текст] / Г.К. Селевко. – Москва, 2001. – 298 с.
- 28.Семенова, И. Н. Диагностика компетентностей и готовностей учащихся профильной школы с использованием средств ИКТ в контексте идеологии развивающего обучения [Текст] / И. Н. Семенова А. В. Слепухин / Современные проблемы математического образования: вопросы теории и практики: коллективная монография. – Урал. гос пед. ун-т – Екатеринбург, 2010.
- 29.Слепухин, А. В. Реализация идей ФГОС ООО в условиях использования информационно-коммуникационных технологий [Текст] / А. В. Слепухин // Использование информационнокоммуникационных технологий в образовании: межвузовский сборник научных трудов / Шадринский гос. пед. ин-т. – Шадринск : Изд-во Шадр-го гос. пед. инст-та, 2012. – С. 231–238.
- 30.Современные педагогические и информационные технологии в системе образования [Текст]: учебное пособие для вузов / Е.С. Полат, М.Ю. Бухаркина. – Москва: Издательский центр «Академия»,  $-2010$ . – 396 с.
- 31.Сомова, Е. В. Обучающие программные модули как один из способов реализации электронных учебных материалов [Текст] / Е. В. Сомова // Инфоком. – 2018. – № 3 (4). – С. 20-24.
- 32.Старченко, Б. Е. Методика использования информационнокоммуникационных технологий в учебном процессе. Ч. 3 Компьютерные технологии диагностики учебных достижений. Учебное пособие [Текст] / Б. Е. Стариченко, М. Ю. Мамонтова, А. В.

Слепухин / Под ред. Б. Е. Стариченко / Урал. гос. пед. ун-т. Екатеринбург, 2014. – 179 с.

- 33.Терехова Ю.Б. Учебное творчество как средство формирования универсальных учебных действий. [Электронный ресурс] – URL: [https://infourok.ru/uchebnoe\\_tvorchestvo\\_kak\\_sredstvo\\_formirovaniya\\_u](https://infourok.ru/uchebnoe_tvorchestvo_kak_sredstvo_formirovaniya_univers%20alny%20h_uchebnyh_deystviy-505714.htm) [nivers alny h\\_uchebnyh\\_deystviy-505714.htm.](https://infourok.ru/uchebnoe_tvorchestvo_kak_sredstvo_formirovaniya_univers%20alny%20h_uchebnyh_deystviy-505714.htm)
- 34.Федеральный государственный образовательный стандарт начального общего образования [Текст] / М-во образования и науки Рос. Федерации. – Москва: Просвещение, 2010. – 31 с.
- 35.Фомина, Н.В. Формирование положительной мотивации на уроках математики как средство повышения эффективности обучения [Электронный ресурс]. Режим доступа: [https://infourok.ru/statya](https://infourok.ru/statya-formirovaniepolozhitelnoy-motivacii-na-urokah-matematiki-kak-sredstvo-povisheniyaeffektivnosti-obucheniya-1293238.html)[formirovaniepolozhitelnoy-motivacii-na-urokah-matematiki-kak-sredstvo](https://infourok.ru/statya-formirovaniepolozhitelnoy-motivacii-na-urokah-matematiki-kak-sredstvo-povisheniyaeffektivnosti-obucheniya-1293238.html)[povisheniyaeffektivnosti-obucheniya-1293238.html](https://infourok.ru/statya-formirovaniepolozhitelnoy-motivacii-na-urokah-matematiki-kak-sredstvo-povisheniyaeffektivnosti-obucheniya-1293238.html)
- 36.Фундаментальное ядро содержания общего образования / Рос. акад. наук, Рос. акад. образования; под ред. В.В. Козлова, А.М. Кондакова. – 4-е изд., дораб. – Москва: Просвещение, 2011. – 79 с.
- 37.Юнина, Е. А. Технологии качественного обучения в школе [Текст] / Е. А. Юнина. – Москва : ПО России, 2017. – 224 c